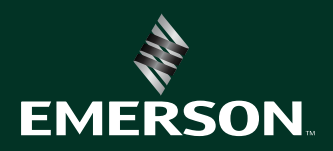

# 培训与认证目录

2024版

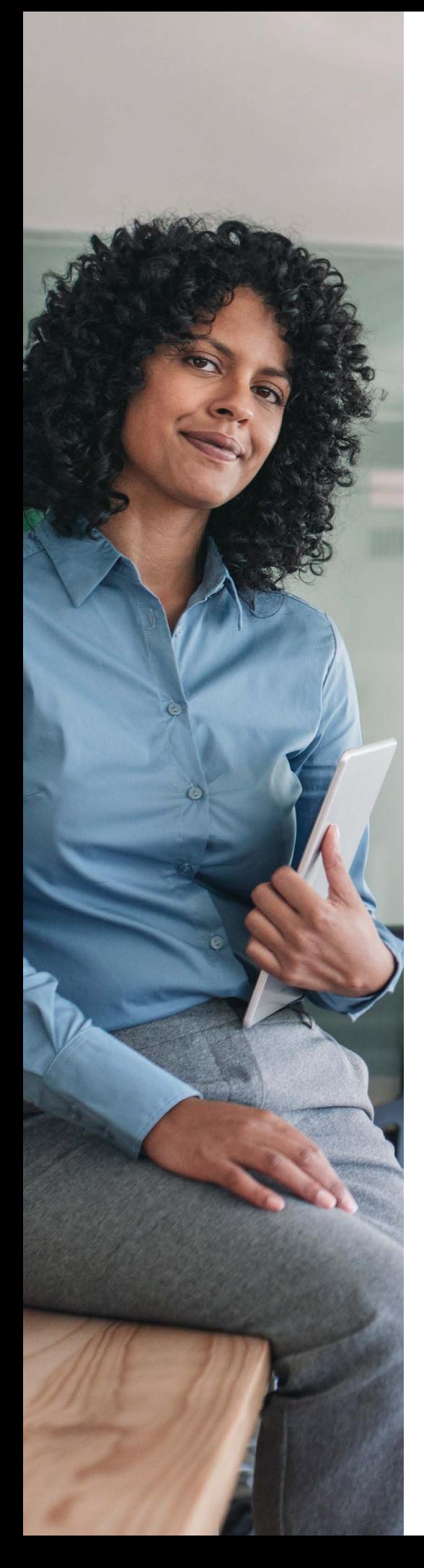

# 快速学习知识, 检验自身技能, 创造更多可能

借助技术专家提供的各种培训资源,无论您身处哪个行业或应用 领域,NI都能够确保我们的产品和服务可为您的成功助一臂之力。 立即探索NI的培训与认证服务,开启您的学习之旅。

- **04** [培训路径](#page-3-0)
- **22** [购买方案](#page-21-0)
- **24** [培训形式](#page-23-0)
- **25** [培训服务课程](#page-24-0)
- **28** [徽章和认证](#page-27-0)
- **32** [NI全球服务与支持](#page-31-0)

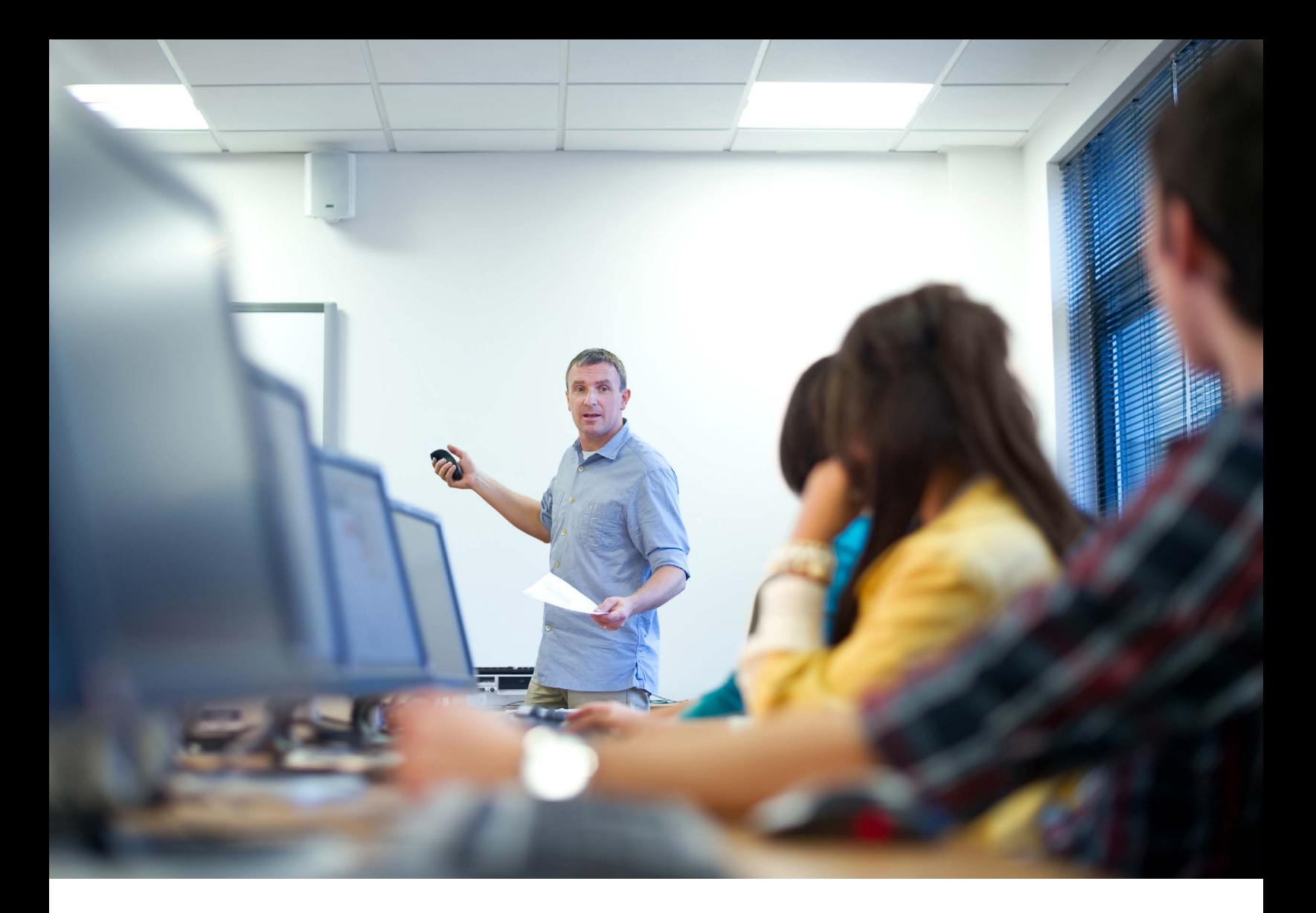

无论您是初次使用NI产品,还是已经使用多年,在需要时获取合适的培训资源都对您的成功至关 重要。NI提供全面的培训服务,助您提升当前应用层面的技能水平,并在职业生涯的每个阶段为您提供 支持。

该计划可有效助您提高工作效率、缩短开发时间以及提升技能,使用NI产品设计出功能强大、便于维 护的应用程序。它还可以根据您的日程安排单独定制,按照您的意愿执行,并为初学者和专家提供核心 竞争力。

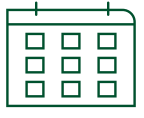

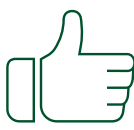

40多年的培训服务经验 90%的客户满意度

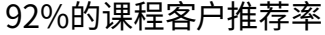

来源:全球课程调查,2021年1月至9月。

# <span id="page-3-0"></span>以自己的方式, 缔造辉煌成就

使用NI工具提高工作效率,首先要制定明确的计划,概述目标和应用领域。然后,您可以与NI合作,确定获取和验证技能的合 适策略,从而将工作效率提升到新的水平。

培训路径旨在帮助您寻找适用于应用领域的培训资源。在每个培训路径中,您都可以利用评估来确定成功开发应用程序所需 的培训内容。

通过选择可选的课程和主题、偏好的培训形式以及使用材料的频率,自定义培训路径,满足您的需求。

#### [开发LABVIEW应用程序](#page-6-0)

从在LabVIEW图形化编程环境中开发基本应用 程序开始,逐渐形成可在单人或多人开发团队 中设计大型应用程序架构的能力。

#### [嵌入式测量控制和监控](#page-7-0)

了解如何使用LabVIEW和NI可定制的现成即 用硬件,快速完成嵌入式控制和监控系统的 设计、原型验证和部署。

#### [开发自动化生产测试系统](#page-8-0)

了解如何在TestStand环境中开发和管理测 试应用程序,将其分发至测试台,为硬件和待 测设备构建测试代码,并将测试结果记录至数 据库。

#### [开发硬件在环测试系统](#page-9-0)

使用VeriStand或HIL and Real-Time Test Software Suite开发实时测试系统并创建运行 时可编辑的用户界面。

#### [基于PC的数据采集和数据记录](#page-10-0)

掌握配置DAQ硬件、执行精确的单点和连续测 量以及同步数据采集的技能。

#### [安装、设置和控制NI模块化仪器](#page-11-0)

了解仪器的完整测试工作流程,从配置和布线 到控制、校准、调试以及优化速度和精确度。

#### [使用DIADEM管理数据](#page-12-0)

了解如何查看和以图形化方式调查数据、自动 生成报表以及扩展DIAdem的功能。

#### [半导体测试系统课程](#page-13-0)

了解如何使用NI半导体测试系统(STS)开发和 调试基于配置的测试程序、创建自定义测量以 及优化混合信号和RF设备的高级测试程序。

#### [使用SYSTEMLINK™ SERVER管理系统和数据](#page-14-0)

使用SystemLink™ Server管理测试系统、部 署软件、管理硬件设备,以及收集和分析测试 结果。

#### [安装、监控和升级SYSTEMLINK](#page-14-0)  [ENTERPRISE](#page-14-0)

了解用于安装和管理SystemLink Enterprise 部署的技术、功能和工具。

#### [OPTIMALPLUS基础知识\(半导体\)](#page-15-0)

探索NI OptimalPlus解决方案,并简要了解 Portal+、Rules+和Control Room+应用 程序。了解如何自行创建Portal+数据源,以 及第三方系统如何从OptimalPlus数据库中提 取数据。

#### [OPTIMALPLUS半导体全球运营](#page-16-0)

探索大数据分析的力量,利用OptimalPlus Global Operations解决方案提高产量和生 产力。

#### [OPTIMALPLUS半导体全球运营+](#page-17-0)

利用Global Operations+解决方案解决流程 相关问题,提高质量和可靠性。

#### [OPTIMALPLUS半导体](#page-18-0)"培训师培训"计划

成为组织内产品分析OptimalPlus工具查询的 主题专家和首要联系人。

#### [OPTIMALPLUS半导体IT TIER 1入门](#page-19-0)

学习IT系统管理员技能,成为NI OptimalPlus 半导体IT Tier 1查询的首要联系人。

#### [OPTIMALPLUS非半导体IT TIER 1入门](#page-19-0)

学习IT系统管理员技能,成为NI OptimalPlus 非半导体IT Tier 1查询的首要联系人。

#### [OPTIMALPLUS基础知识\(非半导体\)](#page-20-0)

探索NI OptimalPlus非半导体解决方案。简要 了解Portal+和Rules+。

#### [OPTIMALPLUS特定应用程序的新增功能有](#page-14-0) [哪些?](#page-14-0)

了解OptimalPlus的最新改进和新增功能,持 续关注前沿功能。

# 通用培训路径

使用以下自定义培训路径,查找培训课程、认证考试和能力提升活动,以满足您的应用需求。这些路径是围绕推荐的技能水平 和该应用程序用户可能感兴趣的其他领域开发的。

使用培训路径右侧的说明可帮助您确定培训路径的进度。请注意,我们的许多课程都以有授课教师指导的课程和随需自学课 程两种形式提供。为了方便您的学习,每条路径的底部都提供了选修课程、考试、活动和评估,您可以随时使用,以帮助您根据 自己的需要定制学习内容。

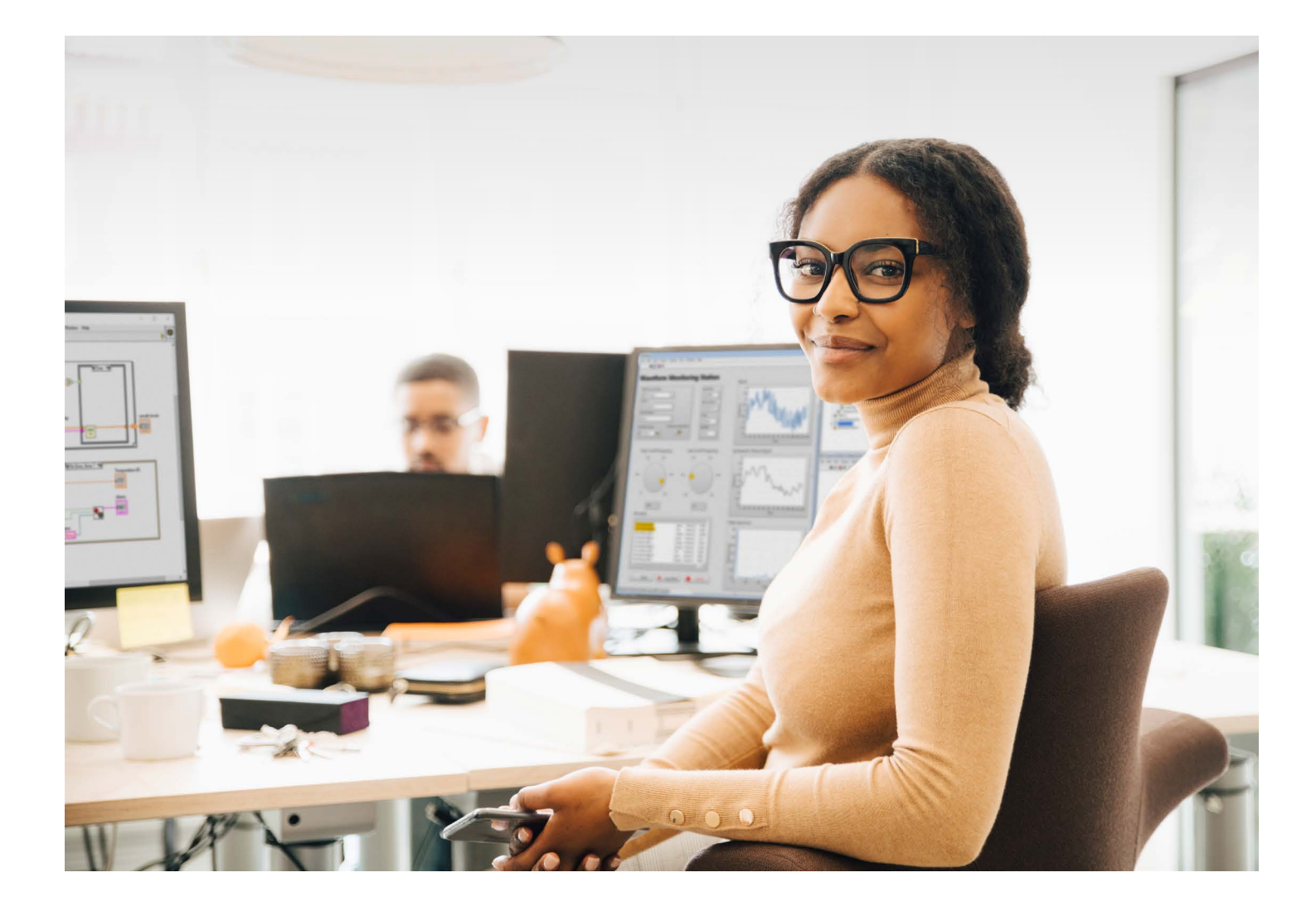

## <span id="page-6-0"></span>开发LabVIEW应用程序

使用LabVIEW加快培训速度并提高工作效率,从而缩短开发时间、降低成本。此培训路径适用于使用LabVIEW开发应用程序 的工程师。它包含丰富的课程、考试和活动,帮助用户从在LabVIEW图形化编程环境中开发基本应用程序开始,逐渐形成可在 单人或多人开发团队中设计大型应用程序架构的能力。此外,您还可探索推荐的经验技巧,以成功开发可随着项目发展而扩展 的应用程序。

## **入门**

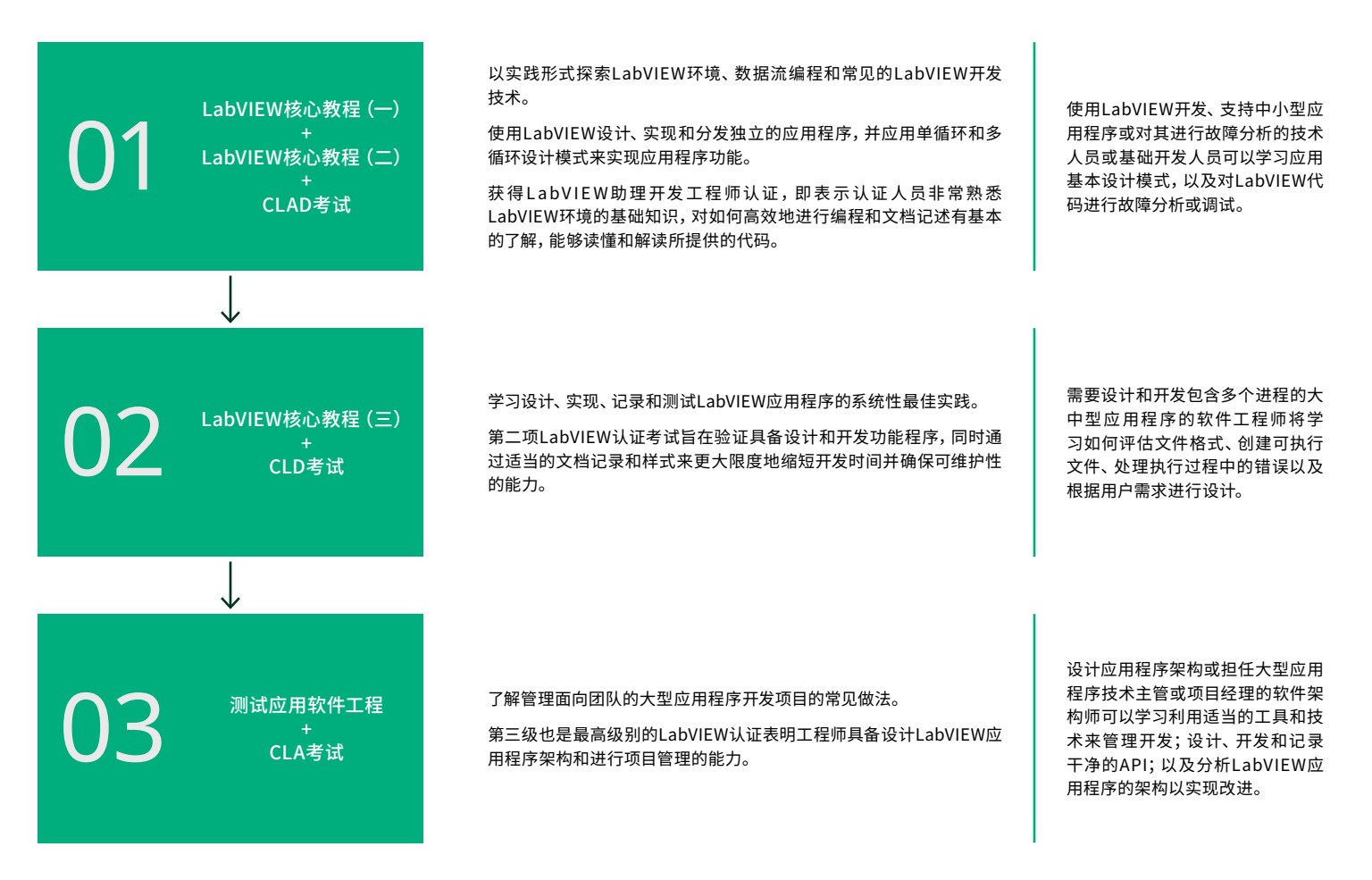

**更多选项**

[LabVIEW互联接口](https://www.ni.com/en-us/shop/services/education-services/customer-education-courses/labview-connectivity-course-overview.html) [LabVIEW面向对象设计和编程](https://www.ni.com/en-us/shop/services/education-services/customer-education-courses/object-oriented-design-and-programming-in-labview-course-overview.html) [LabVIEW面向操作者设计](https://www.ni.com/en-us/shop/services/education-services/customer-education-courses/actor-oriented-design-in-labview-course-overview.html)

## **徽章评估**

[LabVIEW编程](https://education.ni.com/badges/resources/985/labview-programming) [LabVIEW应用程序开发](https://education.ni.com/badges/resources/969/labview-application-development)

# <span id="page-7-0"></span>嵌入式测量、控制和监控

本培训路径适用于开发嵌入式控制和监控系统的用户。它提供了课程、考试和活动,介绍了如何使用LabVIEW设计可靠的确 定性嵌入式系统,并对这些系统进行原型验证和部署。如将Embedded Control and Monitoring Software Suite、LabVIEW Real-Time模块或LabVIEW FPGA模块与CompactRIO、单板RIO、PXI或R系列多功能可重配置I/O设备搭配使用,可考虑该 路径。

## **入门**

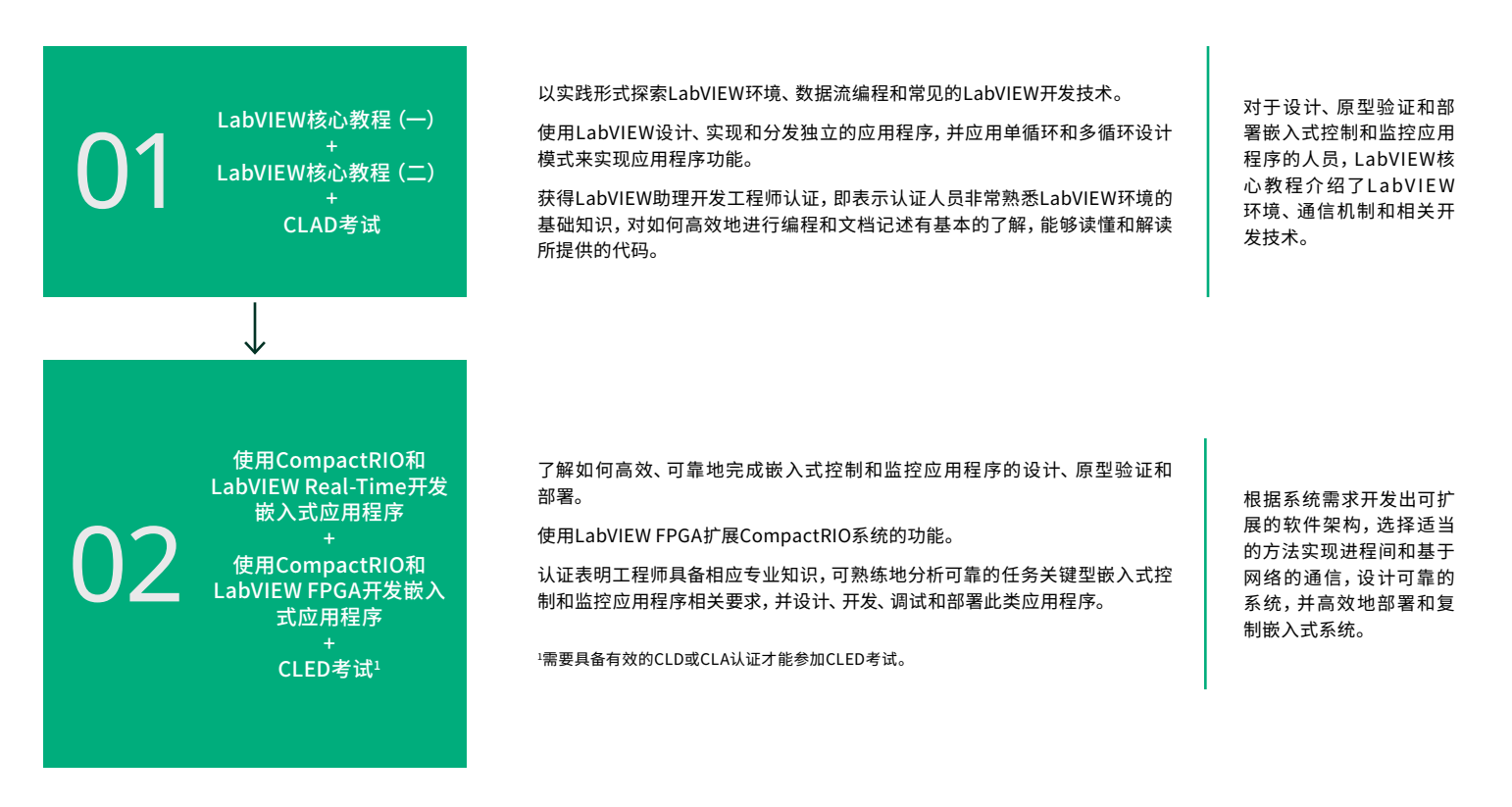

#### **更多选项**

[LabVIEW核心教程\(三\)](https://www.ni.com/en/shop/services/education-services/customer-education-courses/labview-core-3-course-overview.html) [CLD考试](https://learn.ni.com/pages/certified-labview-developer)

# <span id="page-8-0"></span>开发自动化生产测试系统

本培训路径适用于使用TestWorkflow Pro或TestStand构建制造测试或生产测试应用程序的工程师。它提供了课程、考试和 活动,介绍了如何在TestStand环境中开发实用的测试应用程序并将其分发至测试台,为硬件和待测设备构建测试代码,并将 测试结果记录至数据库。

## **入门**

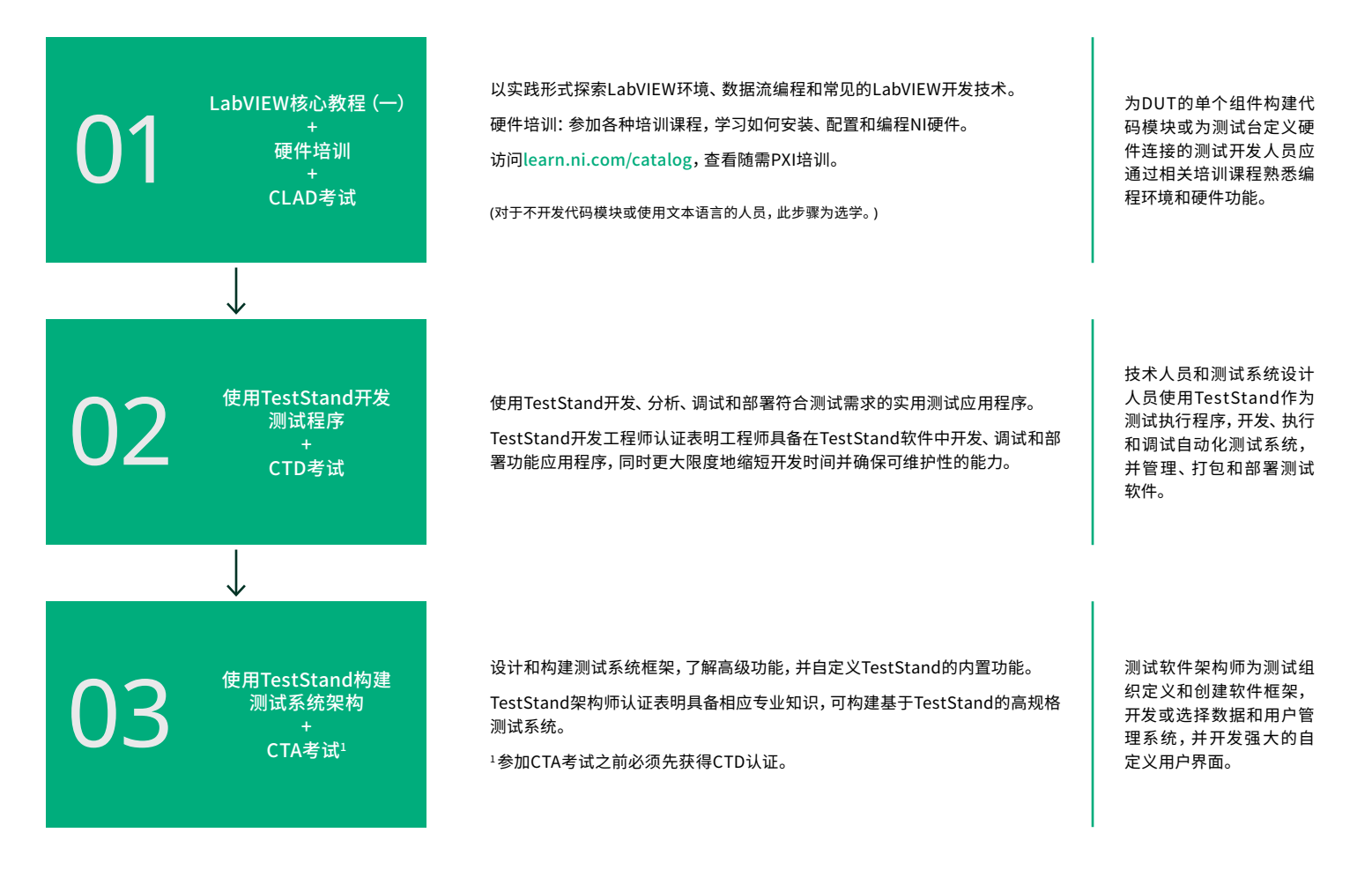

## **更多选项**

[LabVIEW核心教程\(二\)](https://www.ni.com/en-us/shop/services/education-services/customer-education-courses/labview-core-2-course-overview.html) [使用NI-DAQmx和LabVIEW进行数据采集](https://www.ni.com/en/shop/services/education-services/customer-education-courses/data-acquisition-using-ni-daqmx-and-labview-course-overview.html) [模块化仪器课程](#page-11-0)

## **徽章评估**

[TestStand导航和诊断](https://education.ni.com/badges/resources/1239/teststand-navigation-and-diagnostics) [TestStand序列开发](https://education.ni.com/badges/resources/1245/teststand-sequence-development) [测试原理](https://education.ni.com/badges/resources/979/test-principles) [测试仪器仪表](https://education.ni.com/badges/resources/968/test-instrumentation)

## <span id="page-9-0"></span>开发硬件在环测试系统

本培训路径适用于使用VeriStand或HIL and Real-Time Test Software Suite开发实时测试和硬件在环应用程序的工程师。 它提供了课程、考试和活动,介绍了如何使用VeriStand开发实时测试系统并创建运行时可编辑的用户界面。

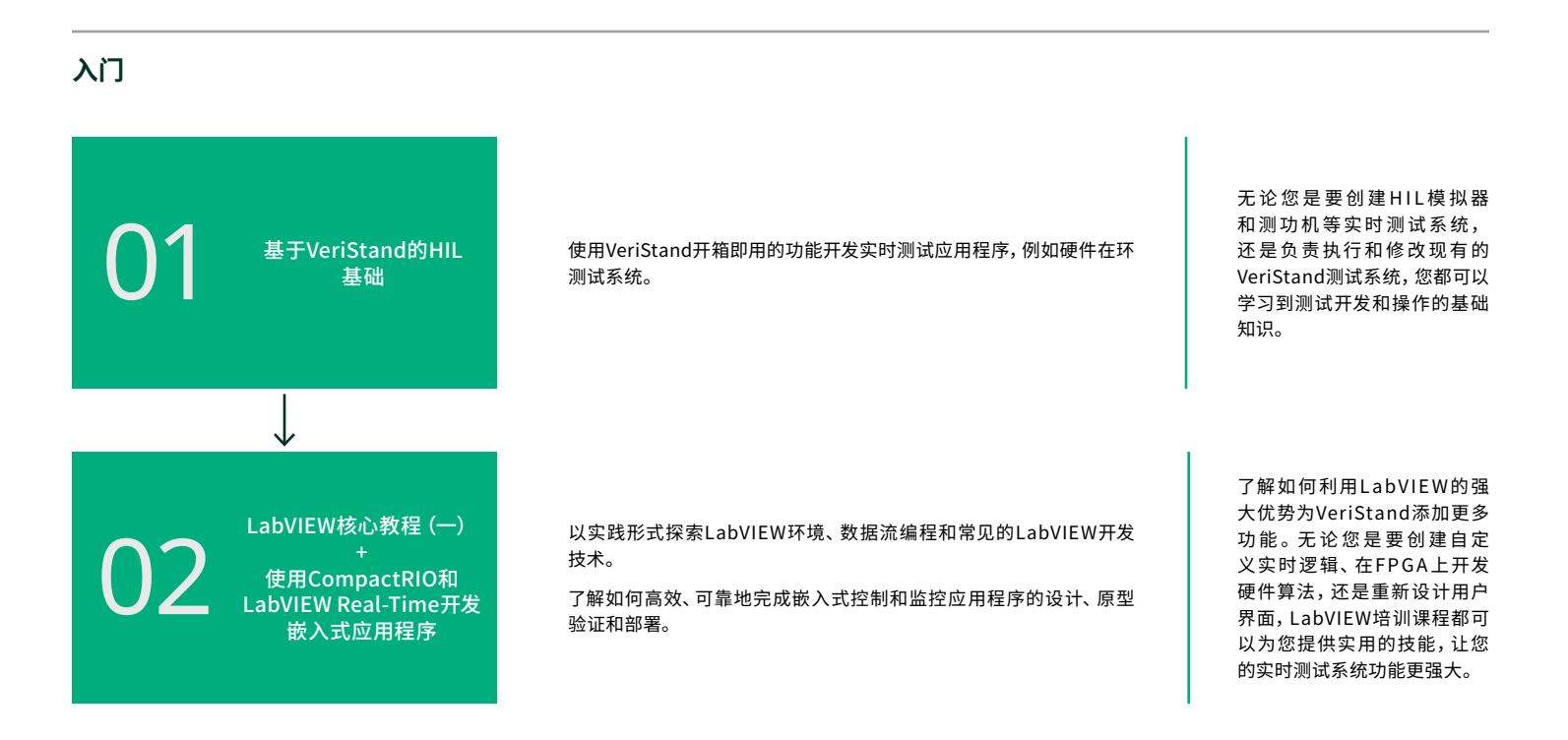

## **更多选项**

[LabVIEW核心教程\(二\)](https://www.ni.com/en-us/shop/services/education-services/customer-education-courses/labview-core-2-course-overview.html) [CLAD考试](https://learn.ni.com/pages/certified-labview-associate-developer) [LabVIEW核心教程\(三\)](https://www.ni.com/en/shop/services/education-services/customer-education-courses/labview-core-3-course-overview.html) [CLD考试](https://learn.ni.com/pages/certified-labview-developer) [使用NI-DAQmx和LabVIEW进行数据采集](https://www.ni.com/en/shop/services/education-services/customer-education-courses/data-acquisition-using-ni-daqmx-and-labview-course-overview.html) [使用CompactRIO和LabVIEW FPGA开发](https://www.ni.com/en/shop/services/education-services/customer-education-courses/developing-embedded-applications-using-compactrio-and-labview-fpga-course-overview.html) [嵌入式应用程序](https://www.ni.com/en/shop/services/education-services/customer-education-courses/developing-embedded-applications-using-compactrio-and-labview-fpga-course-overview.html) [使用DIAdem交互探索数据](https://www.ni.com/en/shop/services/education-services/customer-education-courses/exploring-data-interactively-using-diadem-course-overview.html)

## **徽章评估**

[LabVIEW编程](https://education.ni.com/badges/resources/985/labview-programming) [DIAdem数据探索](https://education.ni.com/badges/resources/1033/diadem-data-exploration)

## <span id="page-10-0"></span>基于PC的数据采集和数据记录

本培训路径面向使用NI DAQ设备和LabVIEW开发自定义自动化测量以满足应用程序需求的工程师。它提供了课程、考试和 活动,介绍了如何配置硬件、执行精确的单点和连续测量以及同步数据采集。

## **入门**

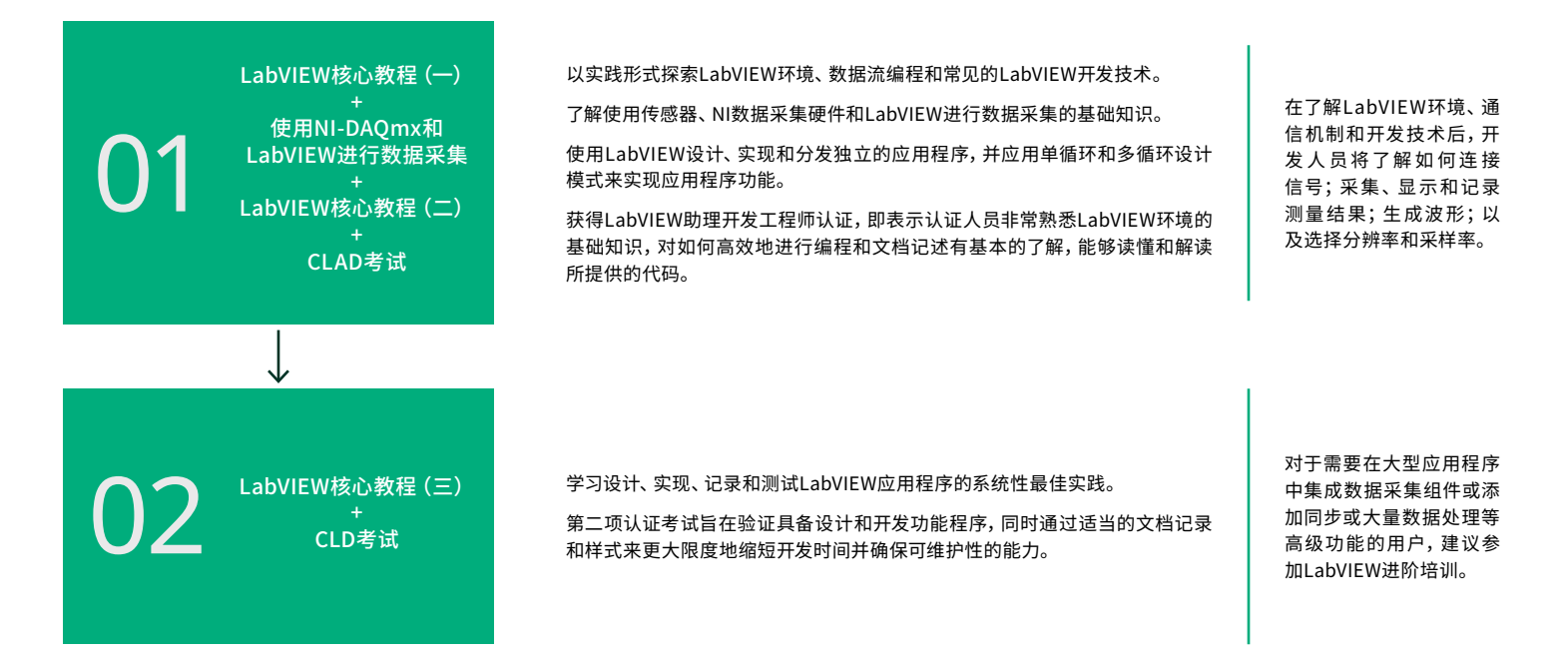

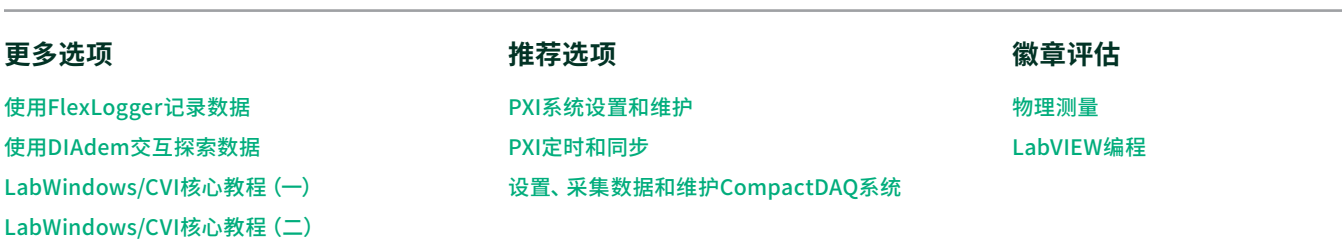

## <span id="page-11-0"></span>安装、设置和控制NI PXI模块化仪器

这些随需课程面向使用NIPXI模块化仪器,在InstrumentStudio™软件中以交互方式和在LabVIEW中以编程方式创建、生成、 获取和分析数据和信号的工程师。了解完整测试工作流程,从配置和布线到控制、校准、调试以及优化速度和精确度。

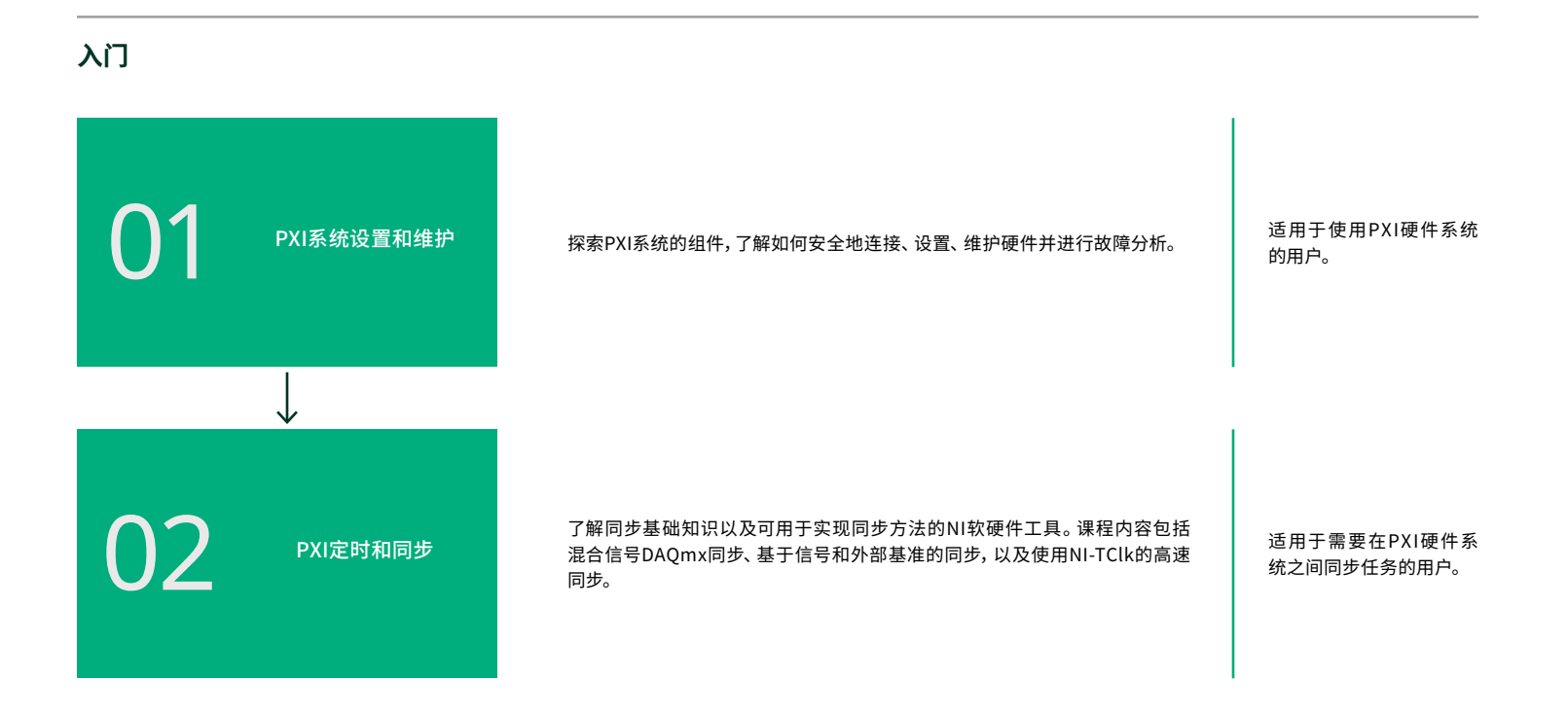

#### **模块化仪器选项**

[交互式控制开关](https://www.ni.com/en/shop/services/education-services/customer-education-courses/interactively-controlling-switches-course-overview.html) [交互式控制DMM](https://www.ni.com/en/shop/services/education-services/customer-education-courses/interactively-controlling-dmms-course-overview.html) [SMU和电源设置、控制与优化](https://www.ni.com/en/shop/services/education-services/customer-education-courses/smu-and-power-supply-set-up-control-and-optimization.html) [使用LCR仪表进行交互式测量](https://www.ni.com/en/shop/services/education-services/customer-education-courses/taking-interactive-measurements-with-lcr-meter-course-overview.html) [使用示波器进行测量](https://www.ni.com/en/shop/services/education-services/customer-education-courses/taking-measurements-with-oscilloscopes-course-overview.html) [使用波形发生器生成信号](https://www.ni.com/en/shop/services/education-services/customer-education-courses/generating-signals-with-waveform-generators-course-overview.html) [使用NI RF技术进行RF信号生成采集和分析简介](https://learn.ni.com/learning-paths/acquiring-analyzing-and-generating-rf-signals-with-ni-technologies) [使用Pulsed RF Measurement Library测量功率附加效率](https://learn.ni.com/learning-paths/measuring-power-added-efficiency-with-pulsed-rf-measurement-library) [使用数字码型仪器进行设备测试](https://www.ni.com/en/shop/services/education-services/customer-education-courses/device-testing-with-digital-pattern-instruments.html)

## <span id="page-12-0"></span>使用DIAdem管理数据

本培训路径适用于使用DIAdem快速定位、检查、分析和报告测量数据的工程师。它提供了课程、考试和活动,介绍了如何 导入、查看和以图形化方式调查数据、自动生成报表;以及扩展DIAdem的功能。

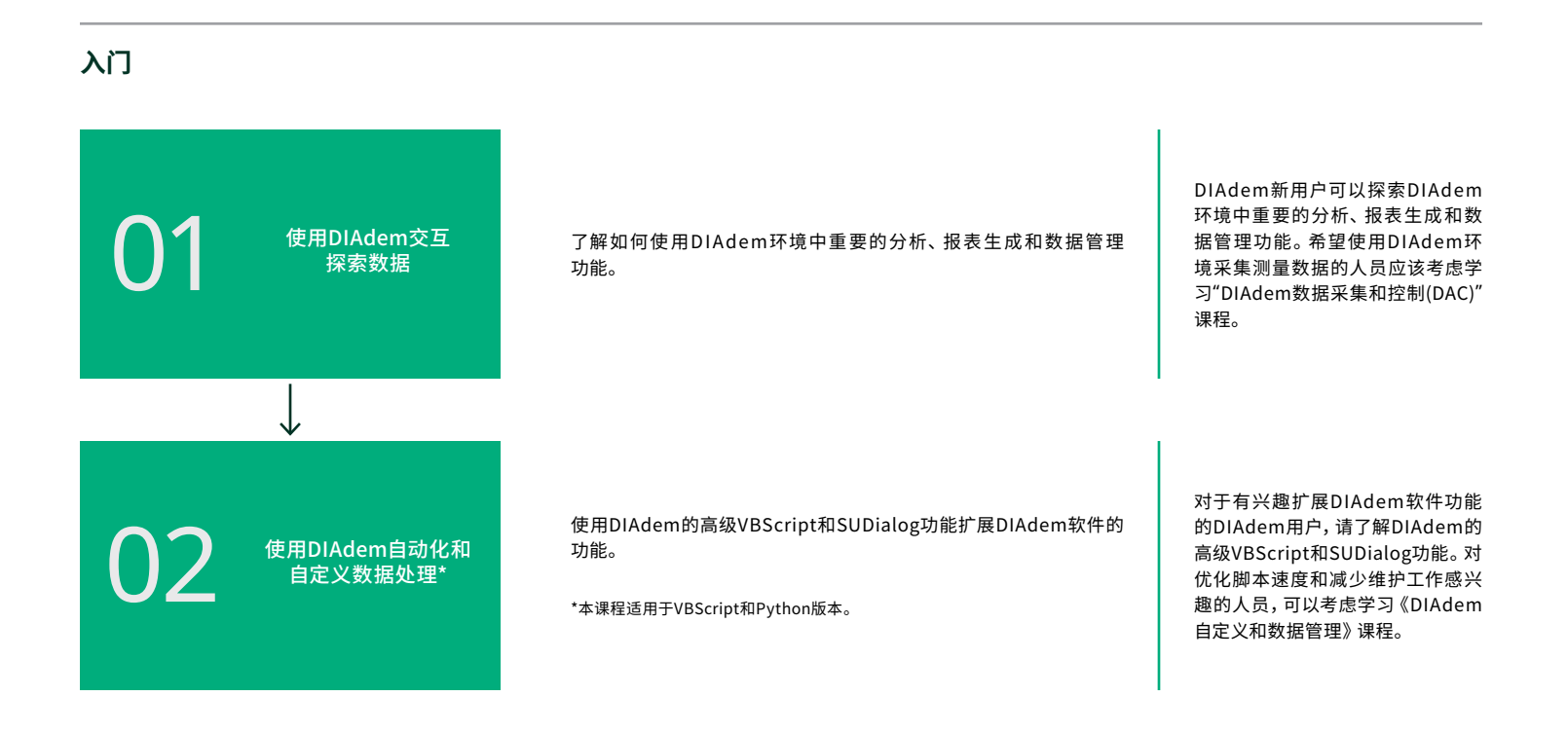

**更多选项**

## **徽章评估**

[LabVIEW核心教程\(一\)](https://www.ni.com/en-us/shop/services/education-services/customer-education-courses/labview-core-1-course-overview.html) [使用NI-DAQmx和LabVIEW进行数据采集](https://www.ni.com/en/shop/services/education-services/customer-education-courses/data-acquisition-using-ni-daqmx-and-labview-course-overview.html)

[DIAdem数据探索](https://education.ni.com/badges/resources/1033/diadem-data-exploration)

## <span id="page-13-0"></span>半导体测试系统课程

半导体生产测试工程师经常面临的挑战是,如何在有限的时间和预算范围内测试更复杂的零件。STS测试工程师课程是由三 门课程组成的培训路径,旨在向半导体生产测试工程师快速传授如何使用NI半导体测试系统(STS)为混合信号和RF设备开发 和调试基于配置的测试程序、创建自定义测量以及优化高级测试程序。

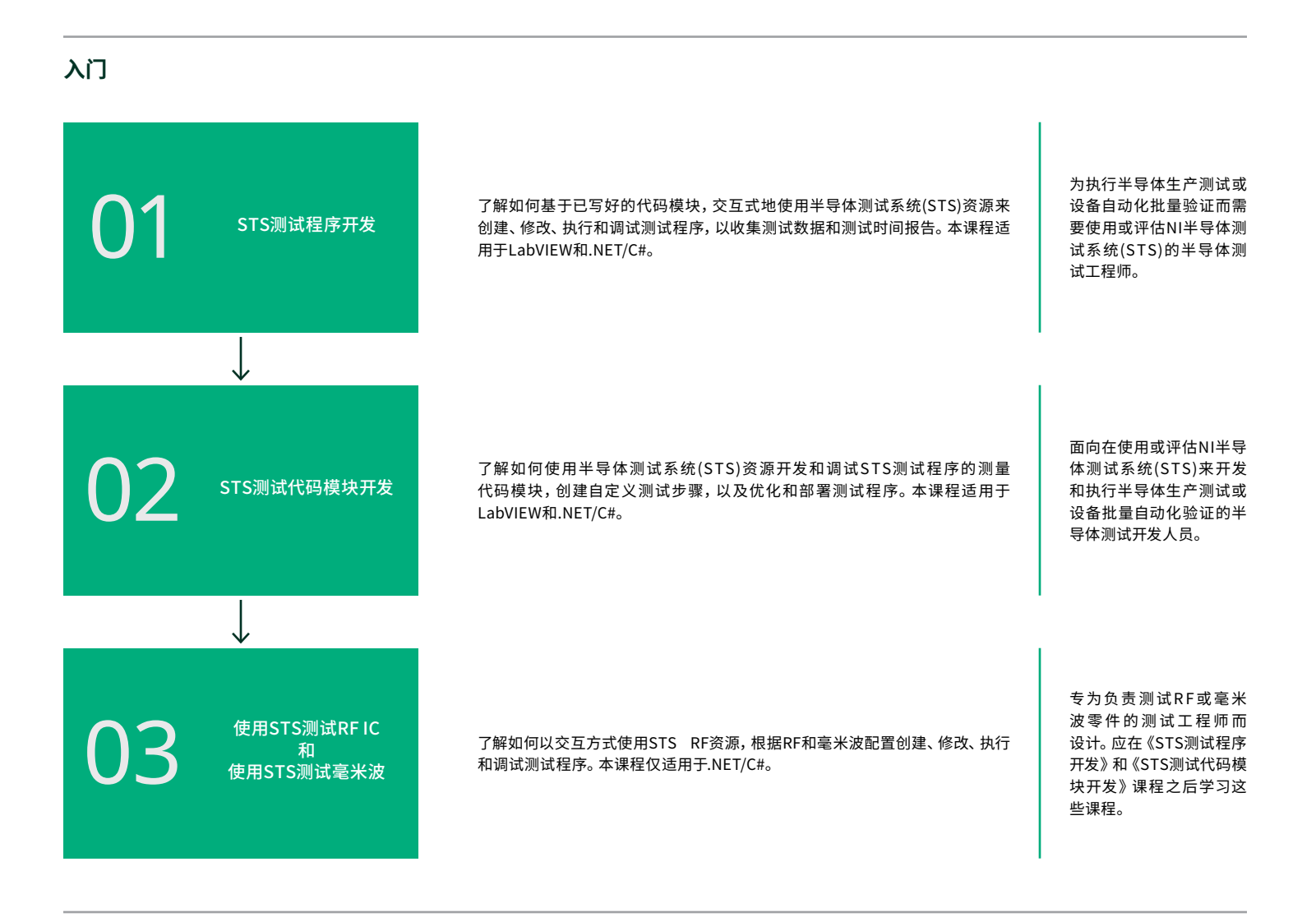

**附加选项(适用于测试工程师)**

[使用数字码型仪器进行设备测试](https://www.ni.com/en/shop/services/education-services/customer-education-courses/device-testing-with-digital-pattern-instruments.html) [LabVIEW核心教程\(一\)](https://www.ni.com/en-us/shop/services/education-services/customer-education-courses/labview-core-1-course-overview.html) [LabVIEW核心教程\(二\)](https://www.ni.com/en/shop/services/education-services/customer-education-courses/labview-core-2-course-overview.html) [使用TestStand开发测试程序](https://www.ni.com/en/shop/services/education-services/customer-education-courses/developing-test-programs-using-teststand.html)

**附加选项(适用于操作人员和技术 人员)**

[STS操作人员培训](https://www.ni.com/en/shop/services/education-services/customer-education-courses/sts-operator-course-overview.html) [STS维护技术人员培训](https://www.ni.com/en/shop/services/education-services/customer-education-courses/sts-maintenance-course-overview.html)

## <span id="page-14-0"></span>使用SystemLink™ Server管理系统和数据

了解如何使用SystemLink Server环境来管理测试系统、部署软件、管理硬件设备以及收集和分析测试结果。

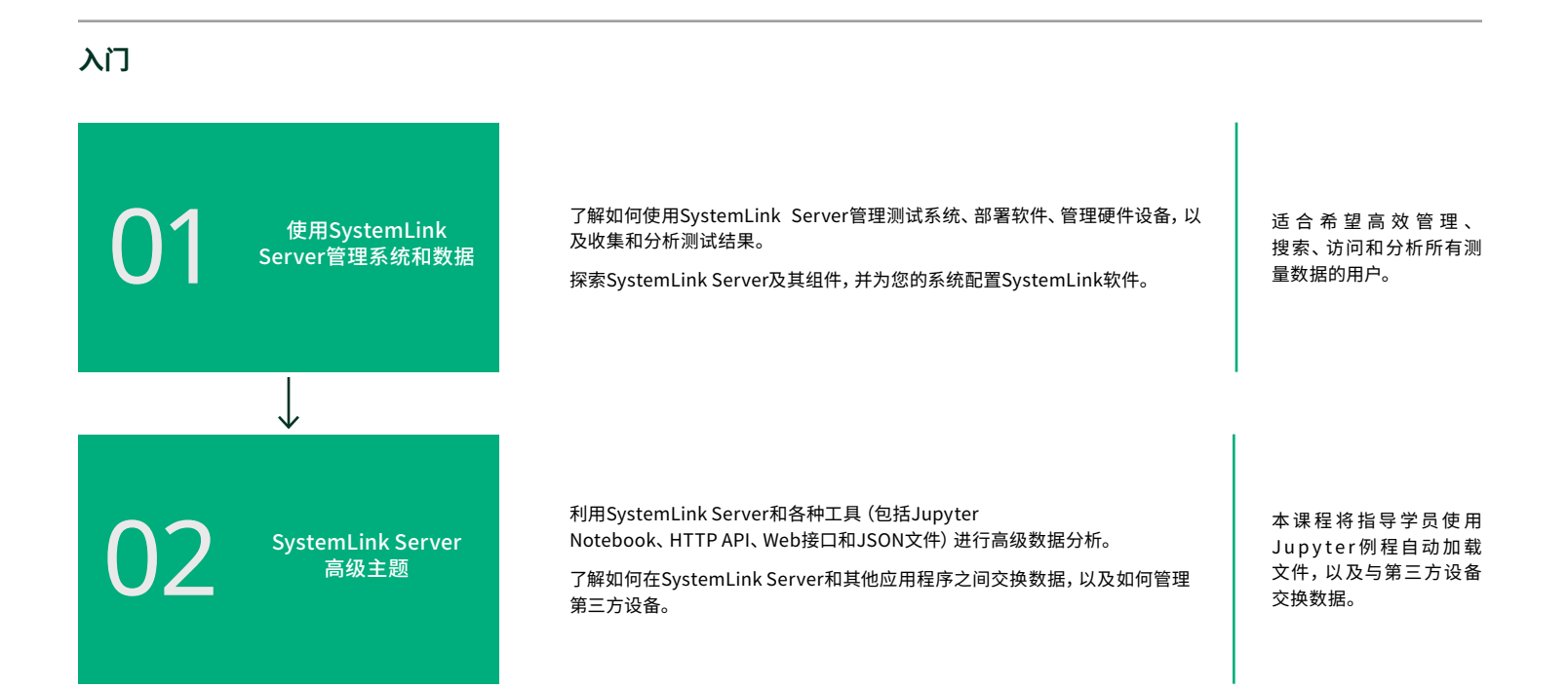

## 安装、监控和升级SystemLink™ Enterprise

熟悉安装和管理SystemLink™Enterprise部署所需的技术、功能和工具。了解如何设置、安装到AWS或Azure以及如何升级。 获得关键的背景知识,包括微服务和第三方依赖关系。

### **安装和设置**

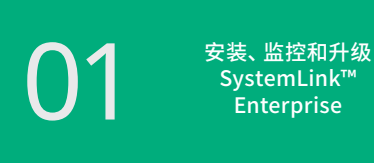

了解安装和管理SystemLink™ Enterprise部署所需的技术、功能和工具。 了解如何设置、安装和升级以及关键背景知识,包括微服务和第三方依赖 关系。 Enterprise部署的IT专业 01 人员。

适合管理SystemLink™<br>Enterprise部署的IT专业

## <span id="page-15-0"></span>OptimalPlus基础知识(半导体)

OptimalPlus入门自学路径是NI OptimalPlus新手的理想起点。您可借此机会熟悉NI OptimalPlus解决方案,它提供了 Portal+、Rules+和Control Room+应用程序的基本介绍。

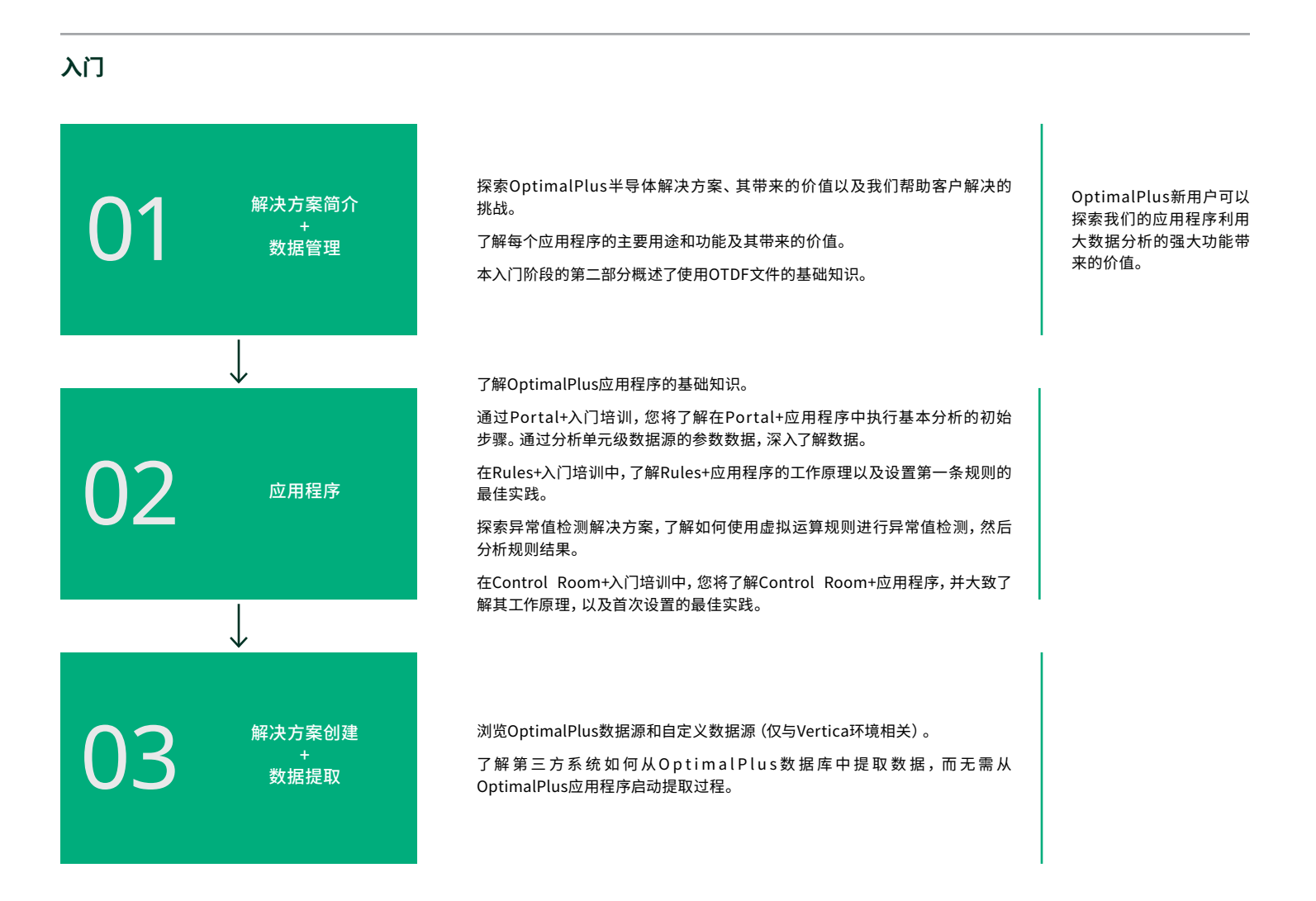

# <span id="page-16-0"></span>OptimalPlus半导体全球运营

本课程路径是入门学习路径的扩展,重点介绍了Optimal+ Global Operations解决方案。

该培训路径包括Global Operations解决方案课程,以及由产品分析OptimalPlus专家指导的客户数据环境实践课程。本培训 路径探讨了如何利用大数据分析的强大功能,通过综合了解全球生产运营和流程来提高产量和生产力。

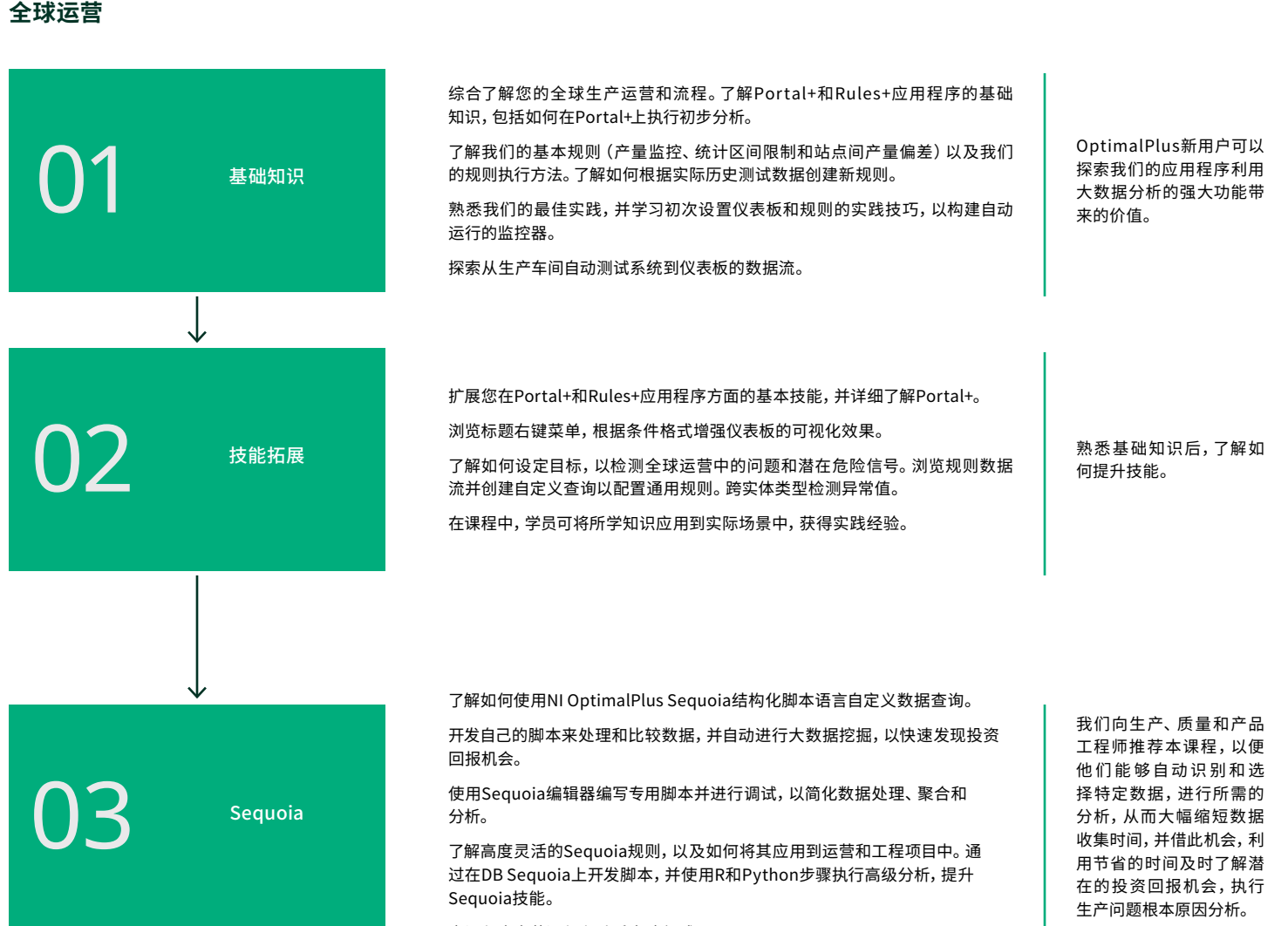

本课程由多节课程和动手实践组成。

# <span id="page-17-0"></span>OptimalPlus半导体全球运营+

下一步将是学习VILT/ILT培训课程,了解如何在客户环境中实现Global Operations+。

此培训路径包括Global Operation+解决方案课程,以及由产品分析OptimalPlus专家在客户数据环境中指导的实践课程, 以解决与流程相关的问题,并通过消除或降级异常值单元来提高质量和可靠性。

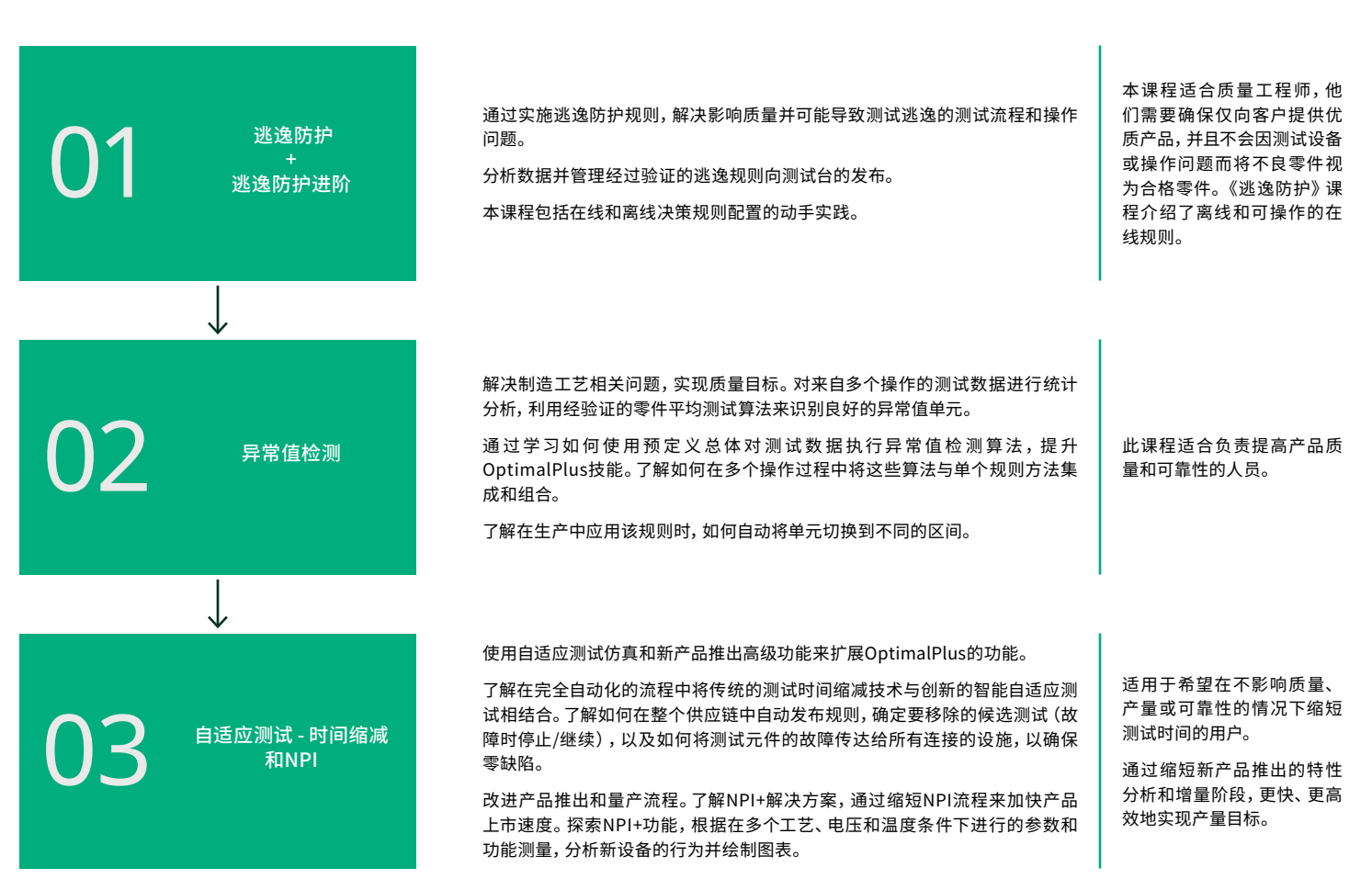

### **全球运营+**

## <span id="page-18-0"></span>OptimalPlus半导体"培训师培训"计划

该计划旨在发现和培训NI OptimalPlus用户(培训师候选人),使其成为其他/新用户的培训师,并成为产品分析OptimalPlus 工具查询的首要联系人。

"培训师培训"计划是一个培训框架,可将客户的用户转变为可以教授组织内其他用户的主题专家。

该计划包括指导性实践课程、选定阶段的认证测试,以及由NI OptimalPlus应用程序工程师专家指导的自学课程。

#### **培训师培训**

提升OptimalPlus技能,成为自己公司的OptimalPlus培训师。

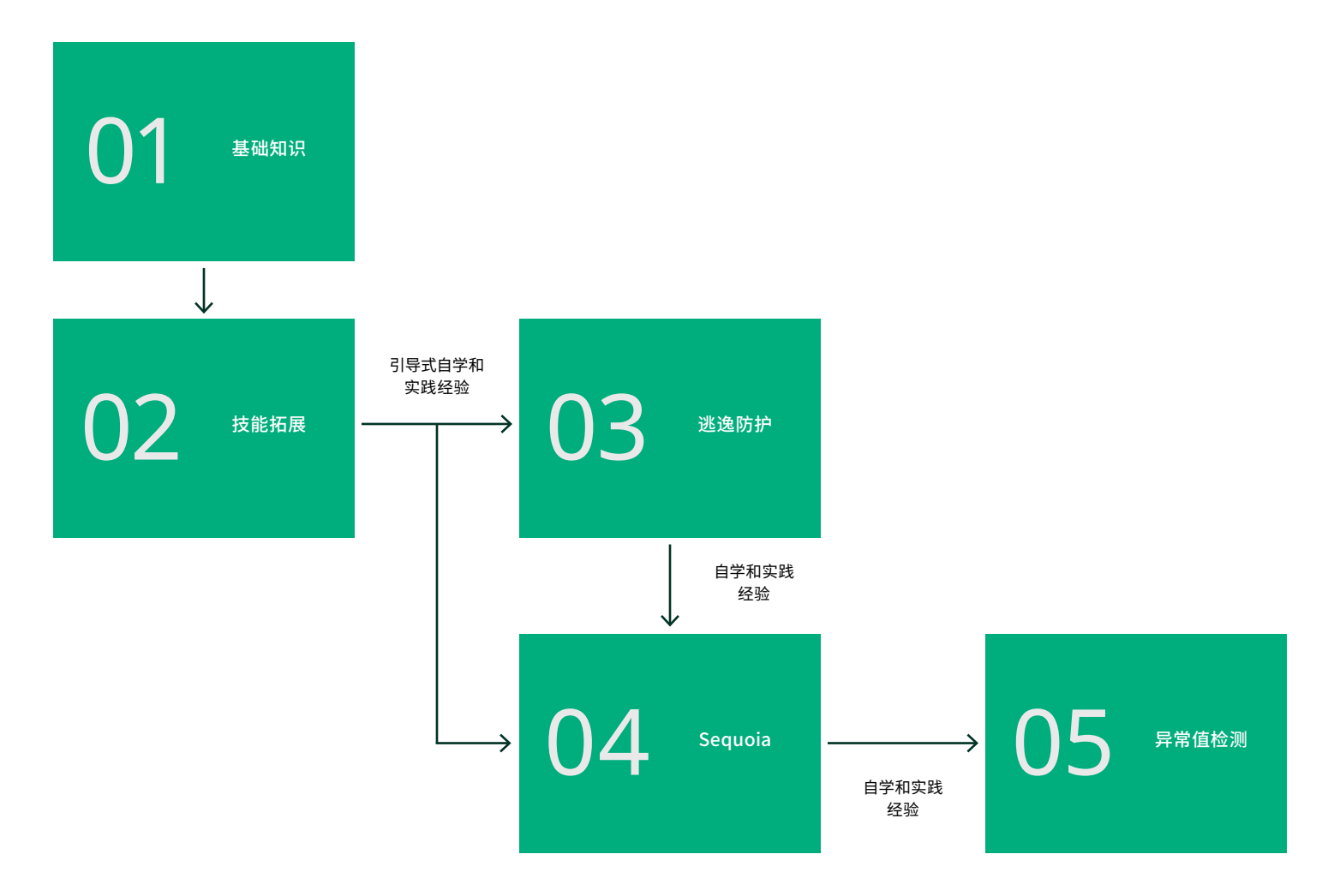

## <span id="page-19-0"></span>OptimalPlus半导体IT Tier 1入门

该计划旨在确定和培训客户IT系统管理员用户,使其成为OptimalPlus IT Tier 1查询的首要联系人。

## **IT基础知识:TIER 1入门**

IT基础知识: Tier 1入门

该基础培训课程提供了基础概念、原理和技术,可帮助您深入了解并熟练掌握 OptimalPlus IT非半导体T1基础支持。

此课程适合支持 OptimalPlus用户及其基 础结构的用户。

## OptimalPlus非半导体IT Tier 1入门

该计划旨在确定和培训客户IT系统管理员用户,使其成为OptimalPlus非半导体IT Tier 1查询的首要联系人。

## **IT基础知识:TIER 1入门**

01 [IT基础知识:Tier 1入门](https://survey.ni.com/jfe/form/SV_8wbUEaUVWVgA5PE)

该基础培训课程提供了基础概念、原理和技术,可帮助您深入了解并熟练掌握 OptimalPlus IT非半导体T1基础支持。

此课程适合支持 OptimalPlus用户及其基 础结构的用户。

## <span id="page-20-0"></span>OptimalPlus基础知识(非半导体)

该培训路径包括OptimalPlus非半导体解决方案。探索其带来的价值以及我们帮助客户解决的挑战。通过分析Portal+仪表板 深入了解数据。

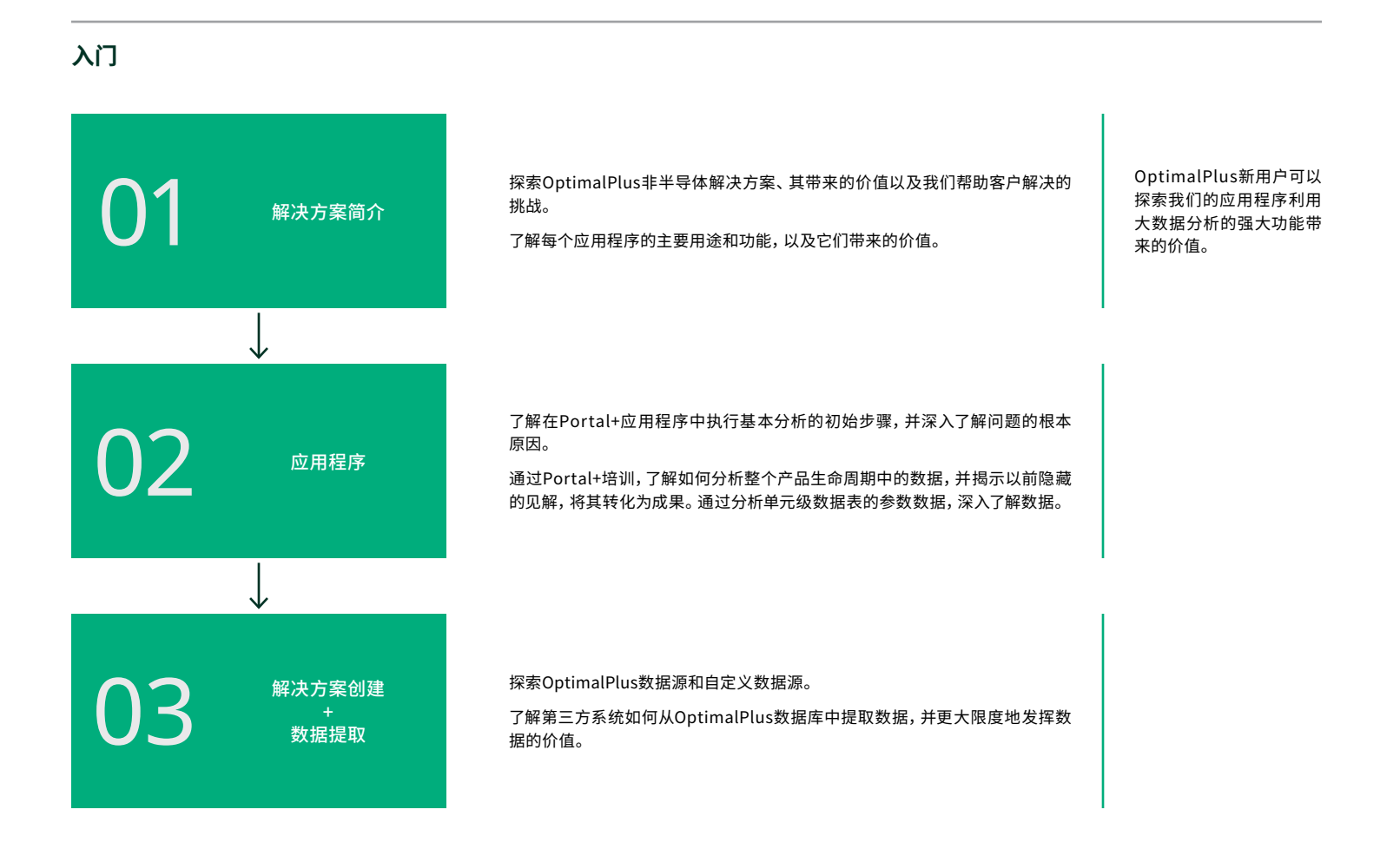

## OptimalPlus特定应用程序的新增功能有哪些?

## **OPTIMAL PLUS应用程序**

01 此版本有哪些 新功能?

了解贵公司部署的最新OptimalPlus版本的主要功能和重要增强功能。 了解OptimalPlus的最新改进和新增功能,持续关注前沿功能。

了解OptimalPlus应用程 序出色的新功能和相关 变更。 随时了解并熟练使用站 点中部署的最新功能和 改进。

# <span id="page-21-0"></span>灵活的购买方案

NI提供了灵活的培训和认证购买方案。无论您是想进行前期投资,还是按需付费,NI均能提供满足各种预算需求的产品。大部 分课程可通过[ni.com/training/buy](http://ni.com/training/buy)购买,也可通过[services@ni.com](mailto:services%40ni.com?subject=)联系NI购买定制或专属培训课程。

## 成为培训会员,节省成本

如果您要报名参加多个有授课教师指导的培训课程,成为 培训会员是一种高性价比的方法。参与培训会员计划后, 计划中的指定用户(仅限一位)可以不限次数访问有授课教 师指导的培训课程以及在线认证考试。

## 现在购买培训积分,日后兑换培训课程

现在购买培训服务积分,日后可兑换各类培训或认证计划。 培训服务积分的有效期为一年。

## 预约公开课程

查看[NI的全球培训日历](https://www.ni.com/en/shop/services/education-services/customer-education-courses/virtual-and-classroom-training.html),并预约即将开展的线上或线下有 授课教师指导的课程。您可以通过填写[此表单](https://survey.ni.com/jfe/form/SV_6MCc5T0dkOQAMRw?Q_Language=EN)申请课程。

### 利用随需培训

NI软件许可证包含为期一年的入门随需培训课程访问 权限,助您快速上手。访问[ni.com/training/buy](http://ni.com/training/buy),购买更 多的随需课程。

如需了解您的许可证包含哪些随需培训,请查看知识库 文章"根据我的NI服务合同,我可以参加哪些在线培训 [课程?](https://knowledge.ni.com/KnowledgeArticleDetails?id=kA00Z0000019SH7SAM&l=en-US)"。

## 专属培训活动

NI可为最多12位学员组成的团队开设专属的培训活动。专属 培训活动将在标准的NI培训课程的基础上,根据您的需求 提供量身定制的培训材料。您可以通过填写[此表单](https://survey.ni.com/jfe/form/SV_6MCc5T0dkOQAMRw?Q_Language=EN)申请专 属培训。

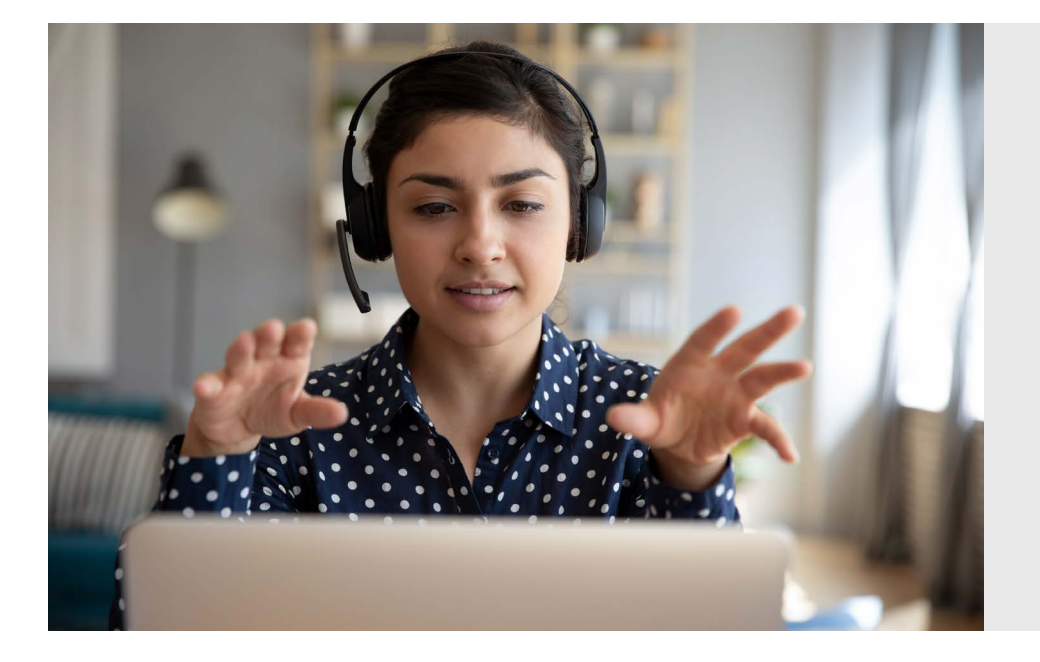

## **探索NI培训中心**

NI培训中心提供数百门随需 课程和以应用为中心的培训 路径,可帮助您快速轻松地学 习新技能。

立即访问[learn.ni.com](http://learn.ni.com)查看。

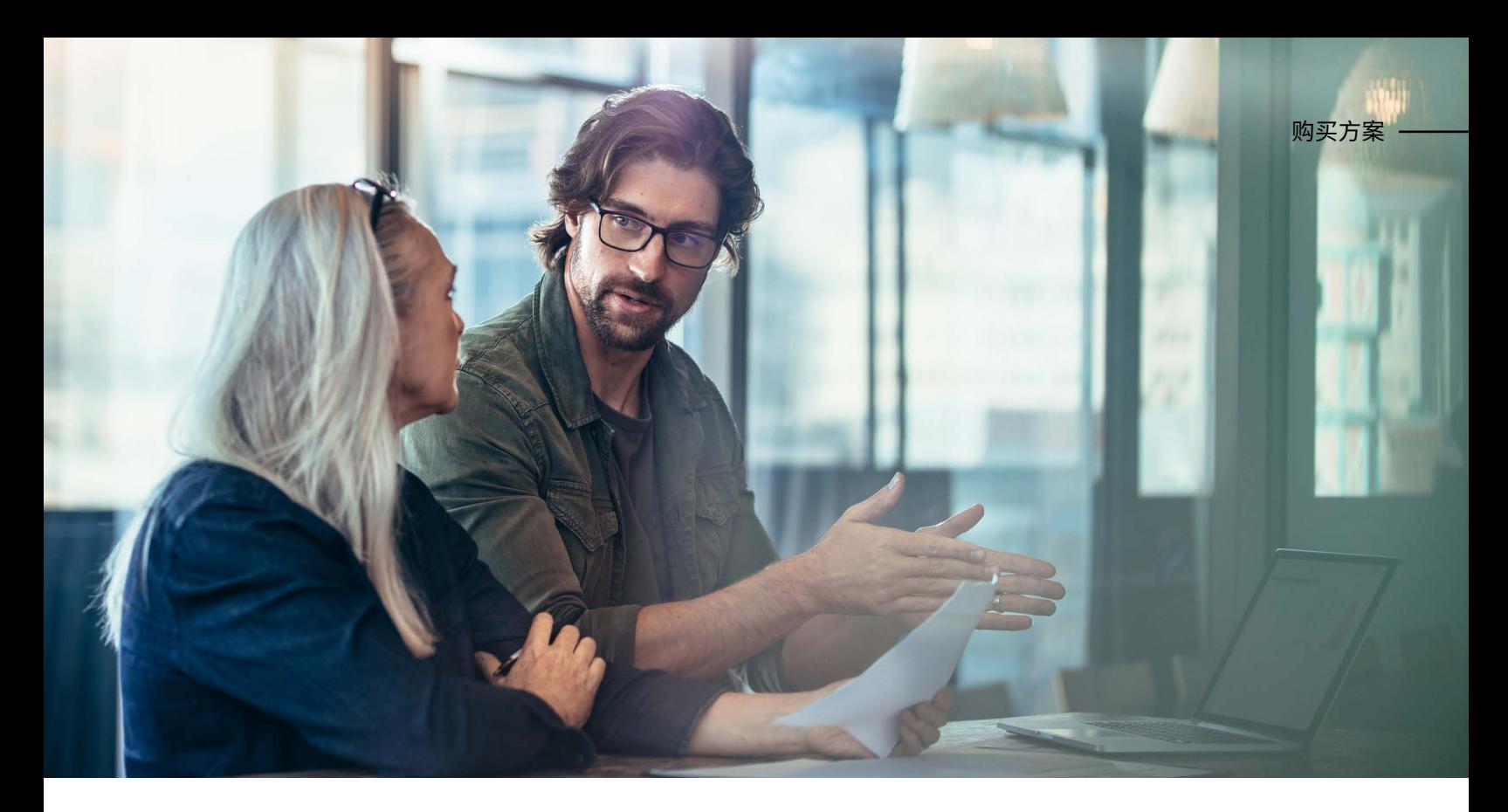

# 前期投资,日后使用

NI为客户提供两种预付培训和认证费用的方案。对于希望预付费用以获得无限制的有授课教师指导的培训和认证课程的 个人,NI提供培训会员计划。个人和团队经理均可大量购买培训服务积分,并在购买后一年内为任意用户兑换各种培训服务 产品。

# 培训服务积分

培训积分适用于希望为多名员工或团队成员购买培训课程却又需要灵活决定培训人员和培训时间的个人或团队。您可以使用积分购买:

- 线上或线下有授课教师指导的培训(公共/专属)
- 随需培训
- 认证

培训积分适用于大型项目、批量许可证协议和年末预算支出。关于培训服务积分的详细信息,请访问[ni.com/training](http://ni.com/training)。

# 培训会员

培训会员提供所有NI公共教室面授培训和公共虚拟课堂培训课程的无限访问权限,以及无限获得认证。如果您计划在一年内参加多门有授课教师指导的 课程,这可以节省成本。培训会员为一次性购买,不可续期。关于培训会员的详细信息,请访问[ni.com](http://ni.com)。

# <span id="page-23-0"></span>培训形式

通过我们的培训计划,您可以自行把握接受培训的方式,从而满足自己的特定学习偏好。

NI提供多种语言和形式的课程,包括世界各地NI分支机构举办的教室面授培训、上门培训、随需课程以及虚拟课堂培训,以更 好地满足您的个性化需求。无论您选择哪种课程形式,NI培训课程都有助于您收获立竿见影的效果并取得长期成功。关于培 训形式的详细信息,请访问[ni.com/training/options](http://ni.com/training/options)。

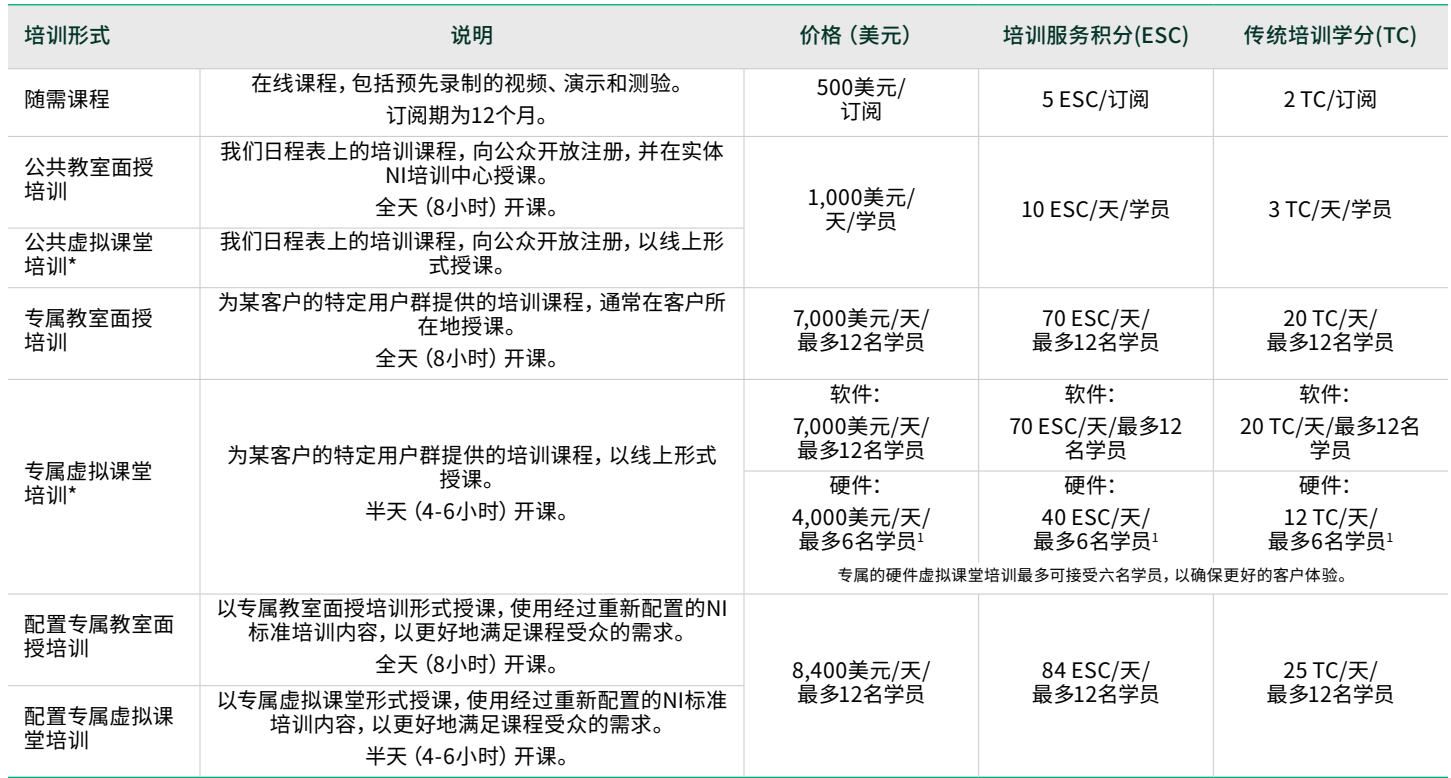

\*有授课教师指导的线上培训存在例外情况;如要获取当前价格信息,请联系[services@ni.com](mailto:services%40ni.com?subject=)。

# 虚拟课堂和教室面授培训日历

NI提供虚拟课堂和教室面授培训课程,您可以与具有相同职业背景的人士一起学习。[详细了解这些虚拟课堂培训或教室面授](https://www.ni.com/en/shop/services/education-services/customer-education-courses/virtual-and-classroom-training.html) [培训课程](https://www.ni.com/en/shop/services/education-services/customer-education-courses/virtual-and-classroom-training.html)。

# <span id="page-24-0"></span>培训服务课程

参加我们的培训课程,熟悉NI硬件和软件。

培训服务课程面向新用户和有经验的用户,培训形式包括现场授课和线上课堂授课、动手实验和协作式研讨会。主题包括使 用LabVIEW、TestStand、VeriStand、FPGA和数据采集硬件等完成相应的任务。

# 有授课教师指导的培训课程

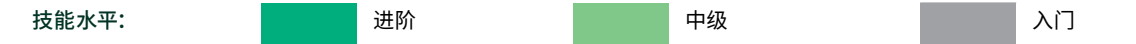

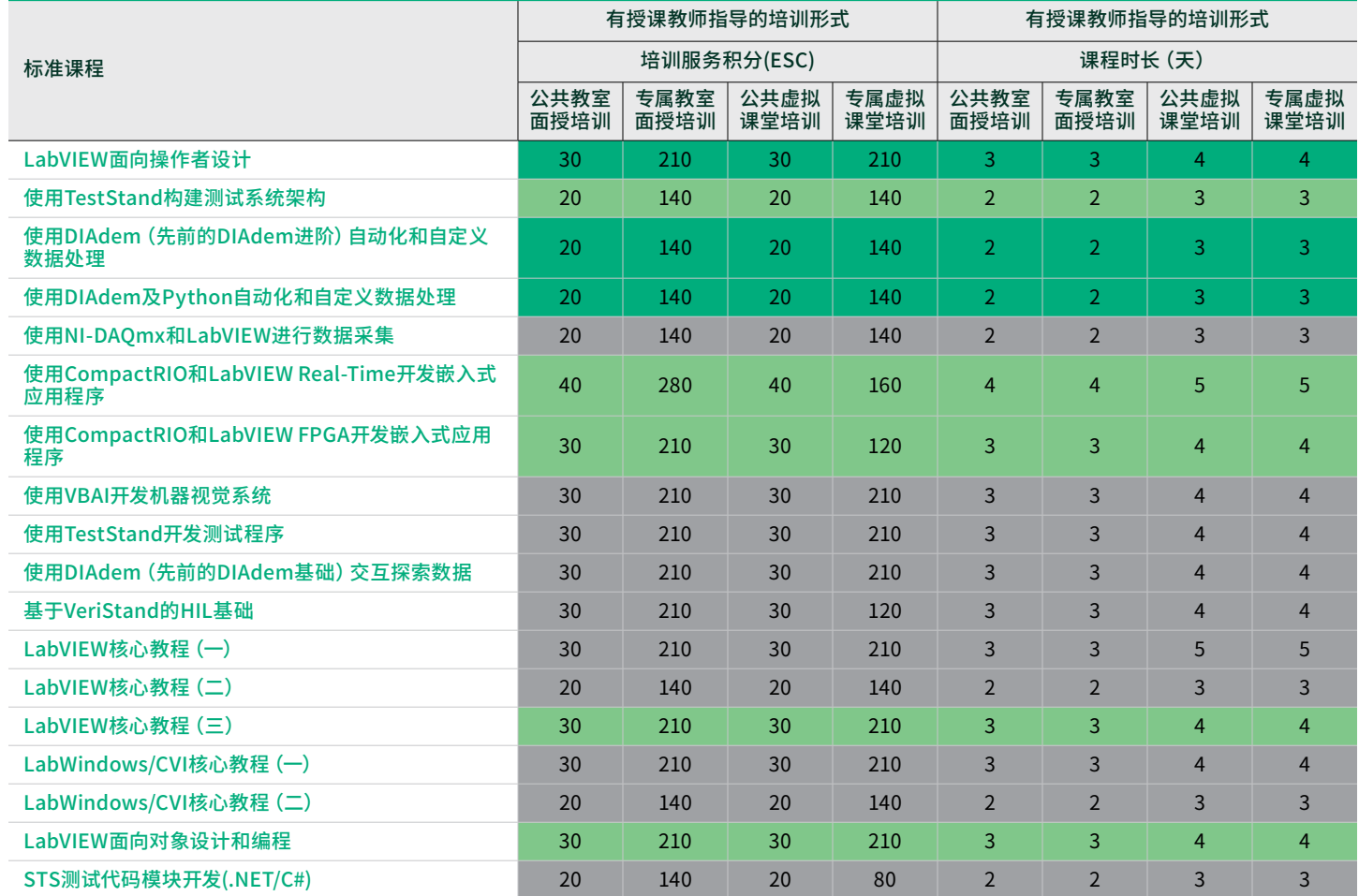

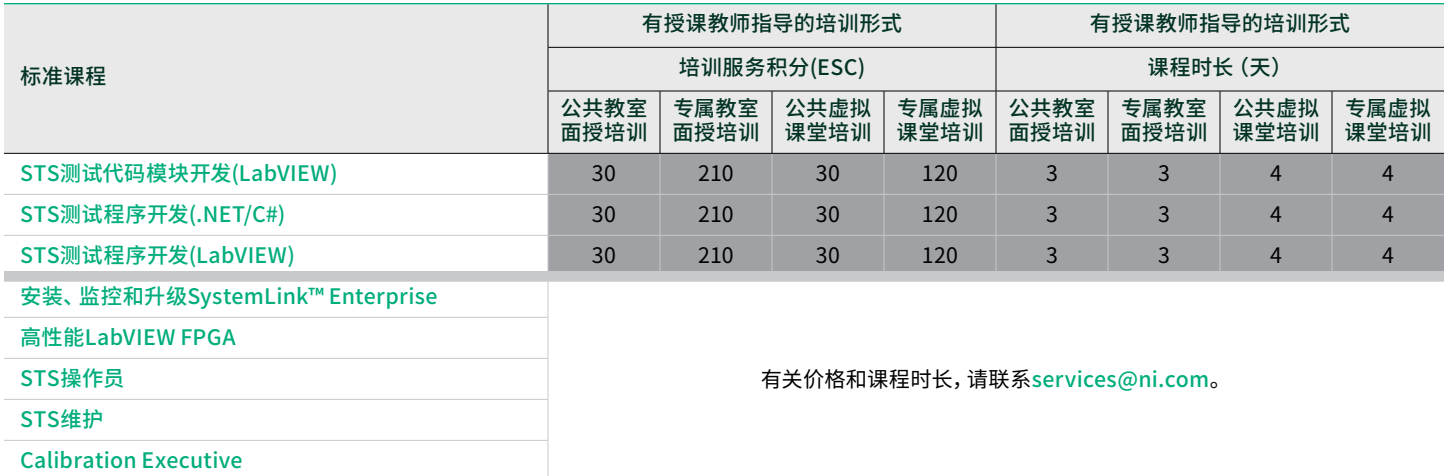

需要详细了解主要包含在企业协议(EA)中的传统培训学分(TC)额度?[了解详情](https://www.ni.com/en/shop/services/education-services/legacy-training-credit-amounts.html)。

# 随需培训课程

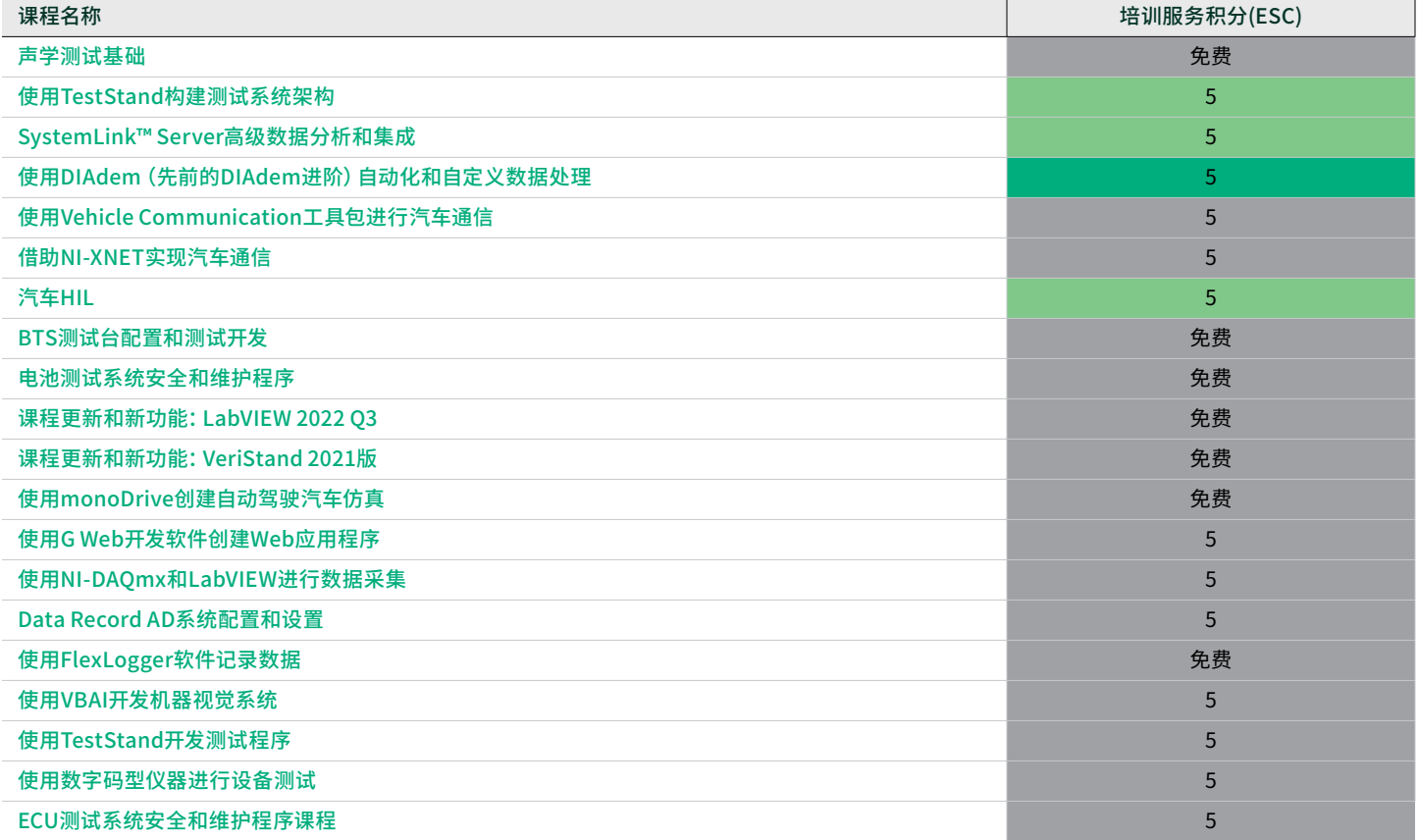

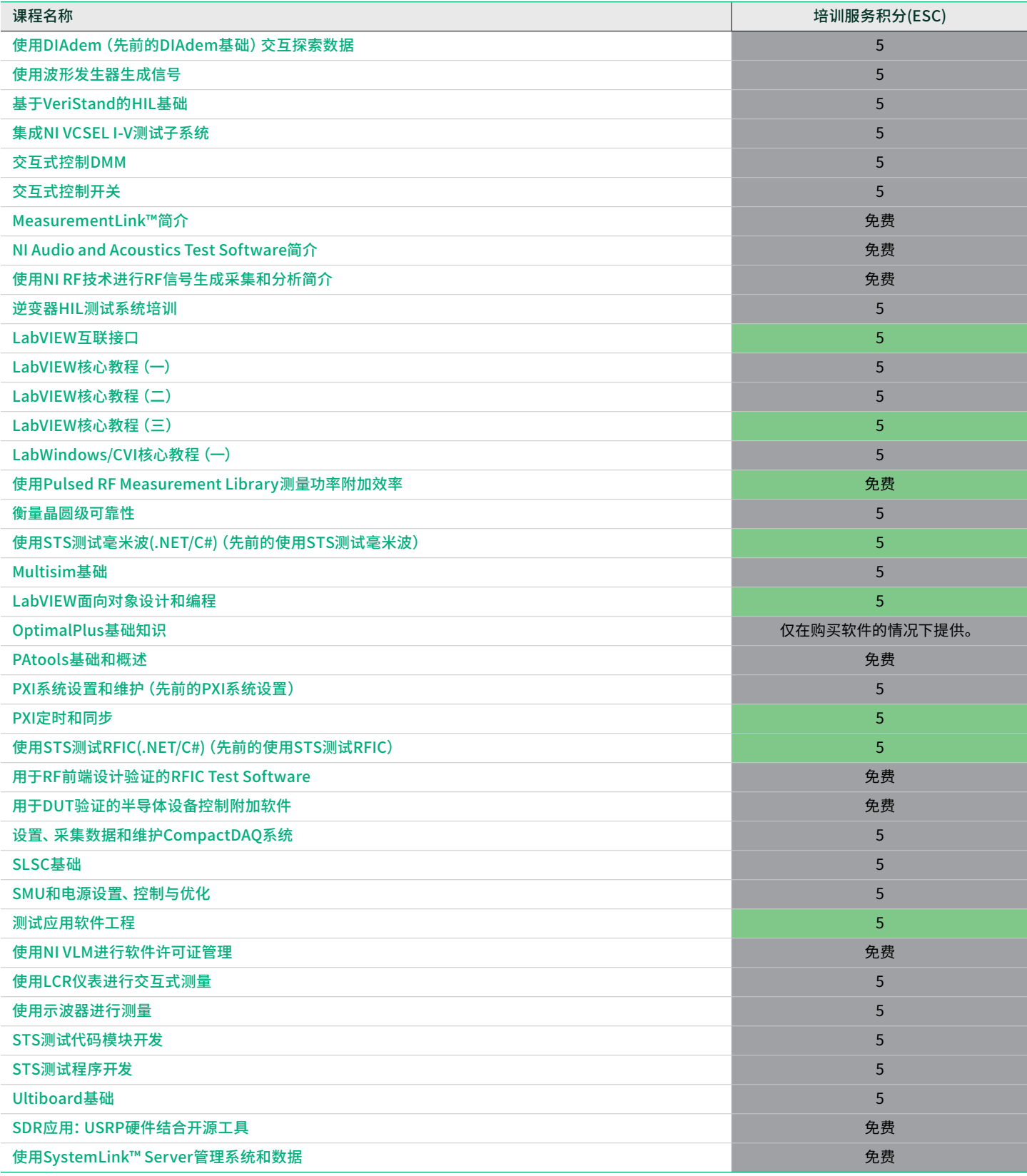

# <span id="page-27-0"></span>利用NI徽章加速学习并提升 成就。

查找培训资源并掌握与应用相关的技能。通过里程碑式徽章评估和专业认证,跟踪知识增长情况。并在社交媒体和招聘网站 上与他人分享您的成功经验。

# 什么是徽章?

徽章是NI颁发给您的数字证书,用于表彰您的成就,例如通过评估、考试或审核。这些数字证书包含经过验证的个性化信息, 包括您为获得认证而通过的考试的详细信息,或您在某个应用领域接受测试的技能。

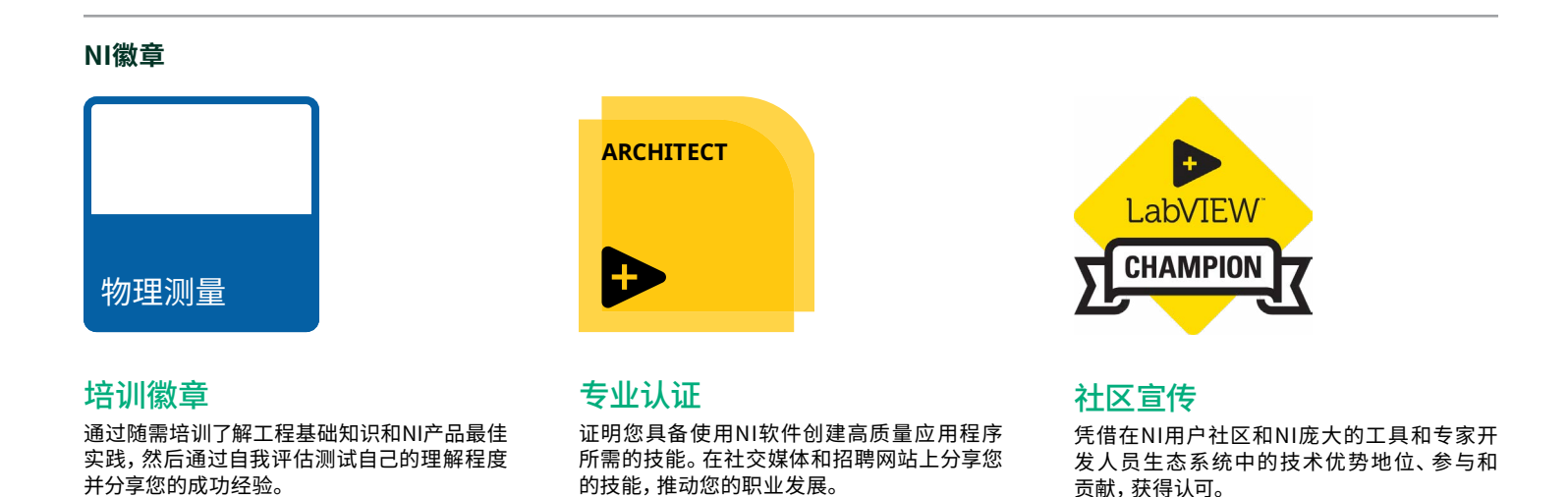

## 宣传您的成就

您可以为徽章图像文件添加超链接,使其指向包含您的已验证唯一数据的数字证书。这使徽章比纸质证书更安全,并杜绝了 其他人冒用您的证书的可能性。在电子邮件签名中添加徽章图像的超链接,并在社交媒体和招聘网站上分享徽章,这些都是 确保您的职业圈了解您的成就的好方法。

## 徽章的好处

借助徽章,您可以征求有关您的培训的反馈,了解技能进步的后续步骤,因为雇主、同事和客户可以立即验证您的技能。徽章 是在各种社交媒体平台上分享成就的简便方法。有问题?请发送电子邮件至[services@ni.com](mailto:services%40ni.com?subject=)。

## 使用NI培训徽章挑战自我,测试您的掌握情况

通过培训徽章自我评估来补充NI课程和认证,跟踪您的知识增长情况并查找与您的应用相关的其他内容。借助这些免费的在 线评估,测试您对工程基础知识和使用NI产品的最佳实践的掌握情况。

### 使用培训徽章可以:

- 准备NI认证考试
- 在开始新项目之前发现知识缺口
- 优化您的自主学习进度,并根据自己的需求确定主题

### 如何使用培训徽章?

- 1. 选择与您的项目相关的徽章, 并杳看可用的培训资源。
- 2. 参加免费、开卷、不计时的评估。
- 3. 获得徽章培训路径中的所有徽章, 并获得该路径的高级徽章。
- 4. 按照Credly的说明,在社交媒体和招聘网站上与他人分享您的徽章。

#### **选择适合您的应用需求的徽章培训路径**

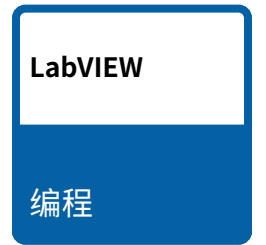

物理测量

自动执行简单任务,一次性完成基本测量。从 头开始构建简单的循环或序列生成器VI。

使用LabVIEW和NI数据采集硬件进行临时工 程测量。构建自定义测量解决方案,以采集真 实信号并实现可视化。

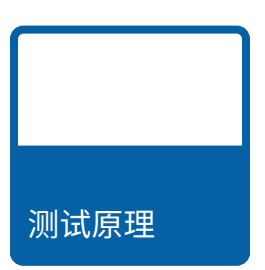

建立测试和测量原理的基础,帮助您使用测试 平台测试多个产品。

访问[ni.com/badges](http://ni.com/badges),参加免费的培训徽章评估。

# 通过认证验证技能并推动职业 生涯发展

认证表明您具备使用NI软件创建高质量应用程序的技能,让客户、同行和雇主相信您的实力。NI提供全球标准化的认证,可跨 团队、跨组织或跨国家/地区进行安全、统一的测试。您可以使用认证来评估和验证个人的技能,以实现项目人员配备或职业 晋升的目的。

## [CLAD | LabVIEW助理开发工程师](https://learn.ni.com/pages/certified-labview-associate-developer)

CLAD认证表示认证人员非常熟悉LabVIEW环境的基础 知识,对编程和文档记述最佳实践有基本的了解,能够读懂 和解读所提供的代码。

## [CLD | LabVIEW开发工程师](https://learn.ni.com/pages/certified-labview-developer)

CLD认证表明认证人员能够设计和开发功能程序,同时可通 过适当的文档记录和样式来更大限度地缩短开发时间并确 保可维护性的能力。

## [CLA | LabVIEW架构师](https://learn.ni.com/pages/certified-labview-architect)

CLA考试测试用户构建合理的VI层次结构和项目计划,以交 付满足项目要求的应用程序的能力。认证架构师可以设计应 用程序架构并管理由其他工程师开发的各个组件。

## [CLED | LabVIEW嵌入式系统开发工程师](https://learn.ni.com/pages/certified-labview-embedded-developer)

C L ED表示认证人员具备设计、开发、调试和部署基于 CompactRIO、单板RIO和/或R系列硬件的应用程序的专

业知识。CLED高效地使用LabVIEW Real-Time和LabVIEW FPGA模块以及NI推荐的最佳实践,根据需求设计模块化、 可扩展且可维护的嵌入式系统。

## [CTD | TestStand开发工程师](https://learn.ni.com/pages/certified-teststand-developer)

作为TestStand认证两步过程的第一步,CTD会衡量在 TestStand软件中开发、调试和部署功能应用程序,同时更 大限度地缩短开发时间并确保可维护性的能力。

## [CTA | TestStand架构师](https://learn.ni.com/pages/certified-teststand-architect)

作为TestStand认证两步过程的最后一步,CTA表明用户具 备按照高级规格在TestStand中构建测试系统的专业知识。 认证架构师可以设计应用程序架构并管理由其他工程师开 发的各个组件。

## 专业讲师

CPI认证表明认证人员有权教授NI课程。CPI是唯一有权教 授NI课程的非NI讲师。通过教授课程,CPI可以发现商机,并 将自己定位为相应领域的专家。

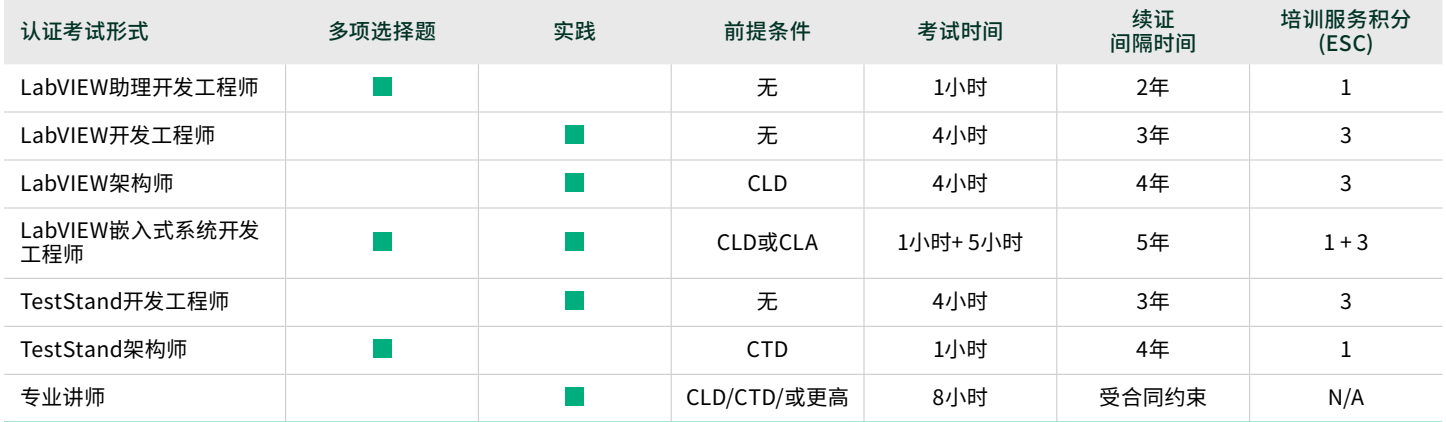

## 准备考试

借助备考指南、网络教程、样题和解答等资源,轻松备考。如需了解更多 信息,请访问[ni.com/certification-prep](http://ni.com/certification-prep)。

### 报名参加考试

NI认证考试为线上考试,方便您在家中或办公室内,在安全的线上环境 中参加考试。

准备好参加考试了吗?开始准备:

- 1. 请访问[NI认证计划](https://www.ni.com/en/shop/services/education-services/certification-program.html)或[NI学员仪表板](https://learn.ni.com/pages/professional-certification)以开始。
- 2. 阅读[NI认证计划](https://www.ni.com/en/shop/services/education-services/certification-program.html)的详细信息, 然后选择您感兴趣的考试。
- 3. 确保您已满足参加相应考试的前提条件。
- 4. 选择"预约考试",开始在线考试报名。
- 5. 如未创建NI个人资料, 系统会要求您创建。如果没有NI个人资料, 您将 无法预约考试。
- 6. 我们建议您在预约考试之前先阅读[应试者指南](https://learn-cf.ni.com/custed/Certification/Exam%20Taker%20Guide%20-%20NI%20Online%20Certification.pdf),熟悉考试流程。

如有任何问题,请联系[services@ni.com](mailto:services%40ni.com?subject=)。

## 还没准备好参加考试?

如果您想花更多时间复习考试 主题,请查看NI徽章计划。通过NI 徽章评估来评估您的技能水平,并 在完成徽章路径的过程中查看推荐 的培训材料。

如需了解更多信息,请访问 [ni.com/badges](http://ni.com/badges)。

# <span id="page-31-0"></span>NI全球服务与支持

除了卓越的产品,NI在全球多个地方均配备了资深的专业人士,可提供丰富的服务项目,进而帮您实现目标。无论您面临的挑 战复杂与否,NI提供的培训、技术支持、咨询和集成以及硬件服务等均可助您更大限度提高生产效率,降低成本。

在NI,我们善于解决问题,并始终努力帮助彼此,提高工作效率。请随时与我们联系,我们可以帮助您根据需要调整培 训路径。

### 软件服务

通过利用技术支持、在线培训、灵活许可和资产管理等 服务,更大限度地利用NI软件。

### 硬件服务

借助出色的硬件服务计划,更大限度地减少停机时间、节省 维修成本并确保测量精度。

### 培训服务

借助NI培训课程,提高50%的开发速度,缩短43%的代码维 护时间。还可参加NI认证考试,证明您的技能水平。

## 技术支持服务

通过电话或电子邮件联系NI,我们的应用工程师将随时竭 诚为您服务,帮助您快速开始使用NI产品或解决棘手的 问题。

## 专业服务

NI合作伙伴和NI工程师组成了一个庞大的网络,可为您提供 原型验证、可行性分析、咨询和系统集成等方面的帮助。

## 技术资源

访问ni.com上的海量自助信息,包括应用技巧、范例程序和 开发者社区。

### 助您每一步取得成功

在应用生命周期的各个阶段,从规划和开发,到部署和持续 维护,都可以利用这些服务来满足您的需求。

- 专业的技术支持
- 在线和课堂培训课程
- 软件升级和更新
- 硬件维修和校准
- 系统组装和测试
- 原型验证与可行性分析
- 咨询和开发帮助

## 触及广泛受众

精诚合作,并肩作战。NI致力于为尽可能多的受众提供培训 课程,无论其技术或能力如何。

©2024 NATIONAL INSTRUMENTS. 版权所有NATIONAL INSTRUMENTS、NI、NI.COM、COMPACTRIO、CVI、DIADEM、ENGINEER AMBITIOUSLY、FL EXLOGGER、LABVIEW、MULTISIM、NI-DAQ、NI VERISTAND、SYSTEMLINK、TESTSTAND、ULTIBOARD和USRP均为NATIONAL INSTRUMENTS的商 标。LABWINDOWS标志经MICROSOFT CORPORATION授权使用。WINDOWS是MICROSOFT CORPORATION在美国和其他国家/地区的注册商标。此处<br>提及的其他产品和公司名称均为其各自公司的商标或商业名称。NI合作伙伴是独立于NI的商业实体,与NI之间不存在代理,合伙或合资关系。 376998 提及的其他产品和公司名称均为其各自公司的商标或商业名称。NI合作伙伴是独立于NI的商业实体,与NI之间不存在代理、合伙或合资关系。

[ni.com](http://ni.com) [ni.com/services](http://ni.com/services)